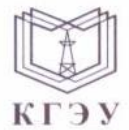

КГЭУ

МИНИСТЕРСТВО НАУКИ И ВЫСШЕГО ОБРАЗОВАНИЯ РОССИЙСКОЙ ФЕДЕРАЦИИ Федеральное государственное бюджетное образовательное учреждение высшего образования «КАЗАНСКИЙ ГОСУДАРСТВЕННЫЙ ЭНЕРГЕТИЧЕСКИЙ УНИВЕРСИТЕТ» **(ФГБОУ ВО «КГЭУ»)** 

Подписан: ФГБОУ ВО «КАЗАНСКИЙ **ГОСУДАРСТВЕННЫЙ ЭНЕРГЕТИЧЕСКИЙ УНИВЕРСИТЕТ»** Владелец: Беляев Эдуард Ирекович Директор Института цифровых технологий и экономики Сертификат: 04D981B1000AAFA5AF42F8DF88C974D181 Действителен с 08.09.2022 по 08.09.2023

**УТВЕРЖДАЮ** Директор Института цифровых технологий и экономики

 $\Gamma$  $\frac{u}{20}$   $\frac{30}{2}$   $\frac{v}{2023}$   $\frac{1}{2}$  $\rightarrow$   $\rightarrow$   $\rightarrow$   $\rightarrow$ 

#### РАБОЧАЯ ПРОГРАММА ДИСЦИПЛИНЫ

Б1.О.14.02 Дизайн интерфейса прикладных решений

 $\frac{99.031}{29.0311}$ 

Квалификация \_\_\_\_\_\_\_\_\_\_\_\_\_ Бакалавр\_\_\_\_\_\_\_\_\_\_\_\_\_\_\_\_\_\_\_\_\_\_\_\_\_\_

г. Казань, 2023

# Программу разработал(и):

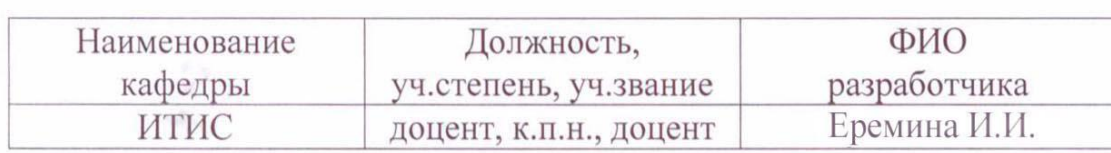

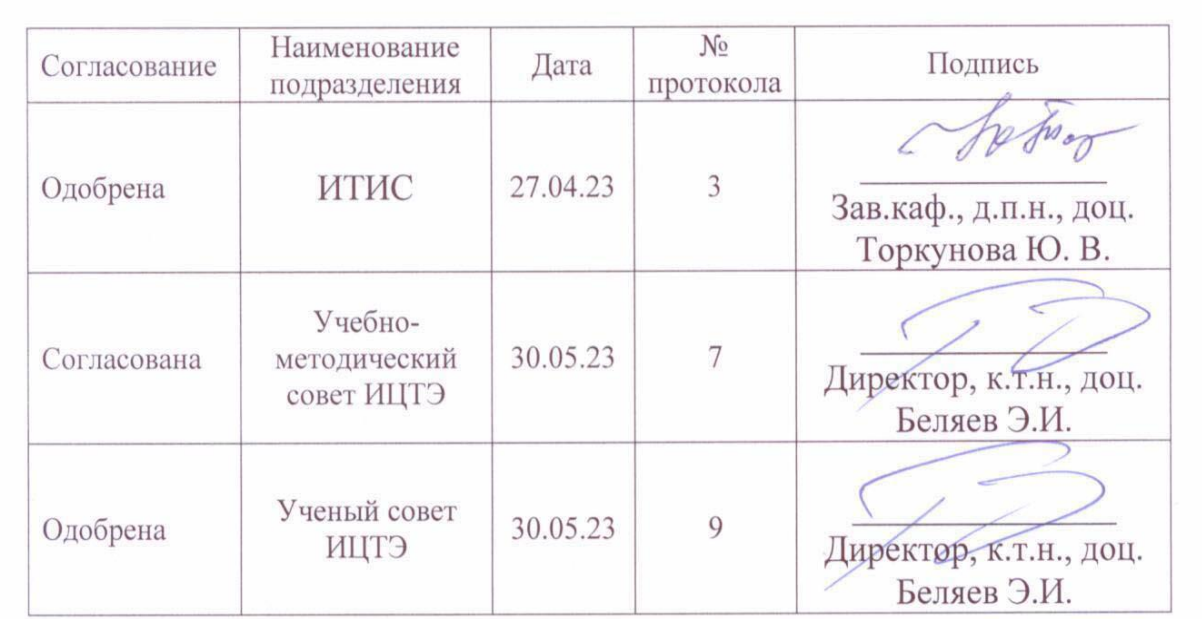

 $\tilde{\mathcal{S}}$ 

### 1. Цель, задачи и планируемые результаты обучения по дисциплине

(Цель и задачи освоения дисциплины, соответствующие цели ОП)

Целью освоения дисциплины Дизайн интерфейса прикладных решений является формирование представление о технических и программных средствах реализации компетенций в области разработки пользовательского интерфейса и его дизайна с использованием современного программного обеспечения, а также навыки разработки пользовательского интерфейса.

Задачами дисциплины являются:

- обучить тенденциям развития пользовательских интерфейсов;
- обучить новым компьютерным технологиям и методам повышения полезности разрабатываемых и используемых программных систем;
- обучить особенностям восприятия информации человеком;
- обучить устройству и режимам человеко-машинного диалога;
- обучить компьютерному представлению и визуализации информации;
- обучить критериям оценки полезности диалоговых систем;
- обучить описанию взаимодействия пользователя с компьютерной средой в заданной проблемной области;
- $\bullet$  обучить использованию программ разработки поддержки пользовательских интерфейсов;
- $\bullet$  обучить создавать среду, события описывать  $\mathbf{M}$ реализовывать интерактивную систему.

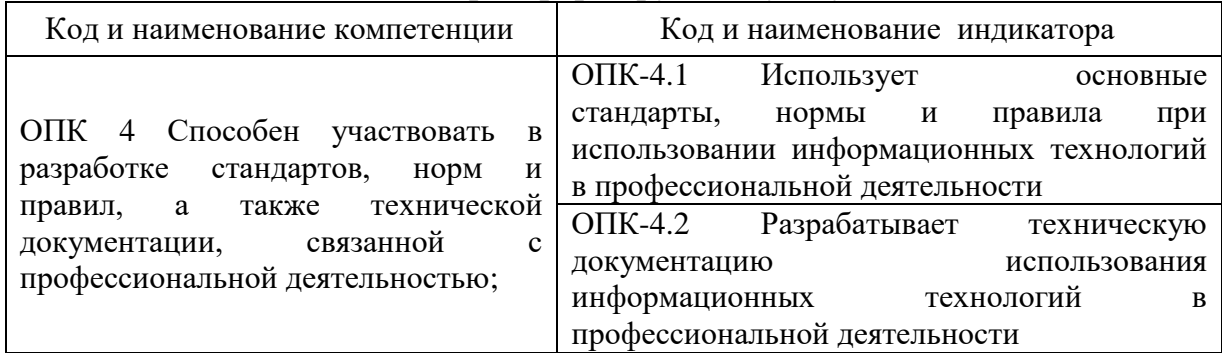

Компетенции и индикаторы, формируемые у обучающихся:

#### 2. Место дисциплины в структуре ОП

Предшествующие дисциплины:

Информационные технологии

Алгоритмизация и программирование

Объектно-ориентированное программирование

Базы ланных

Проектирование информационных систем

Последующие дисциплины:

Разработка мобильных приложений

Цифровые системы автоматизации технологических процессов и интернет-вещей

Платформы разработки бизнес-приложений

#### **3. Структура и содержание дисциплины**

# **3.1. Структура дисциплины**

Для очной формы обучения

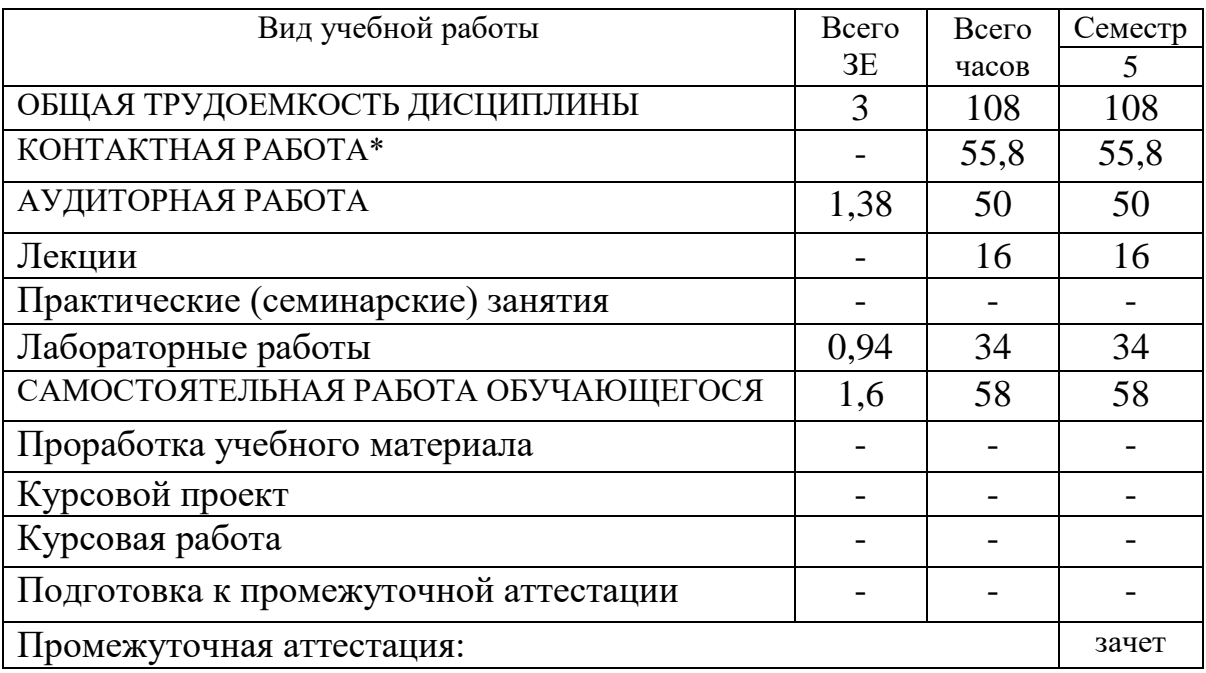

# Для очно-заочной формы обучения

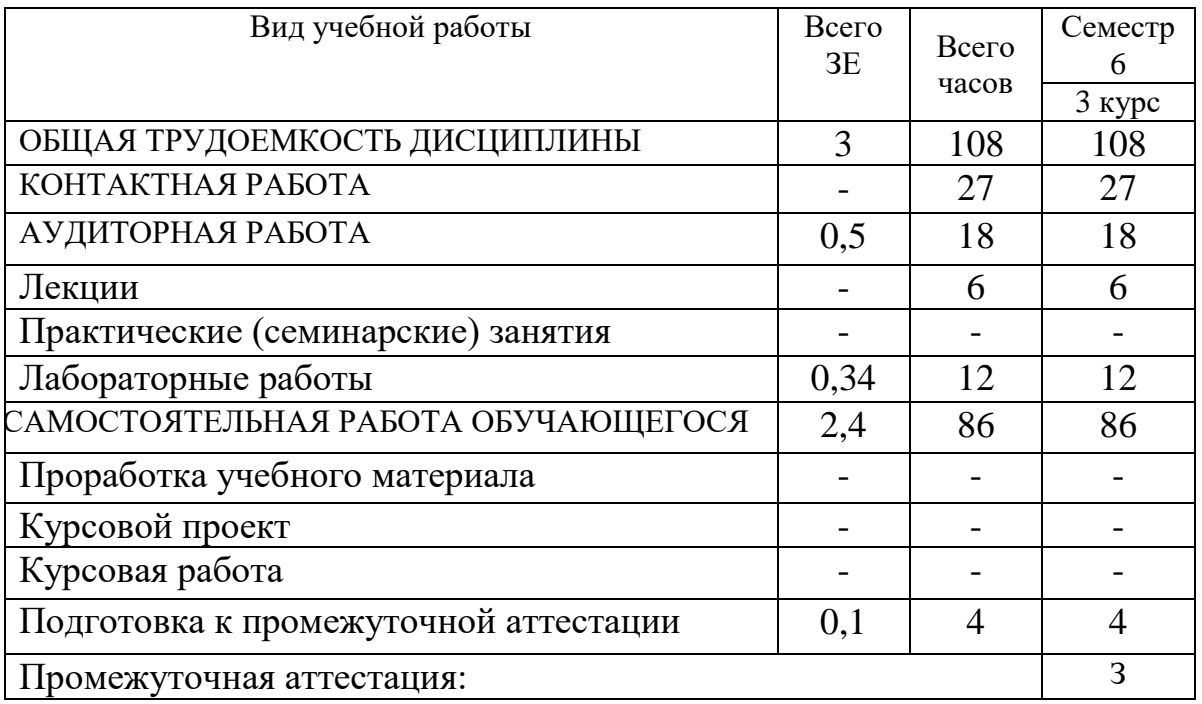

#### **3.2. Содержание дисциплины, структурированное по разделам и**

#### **видам занятий**

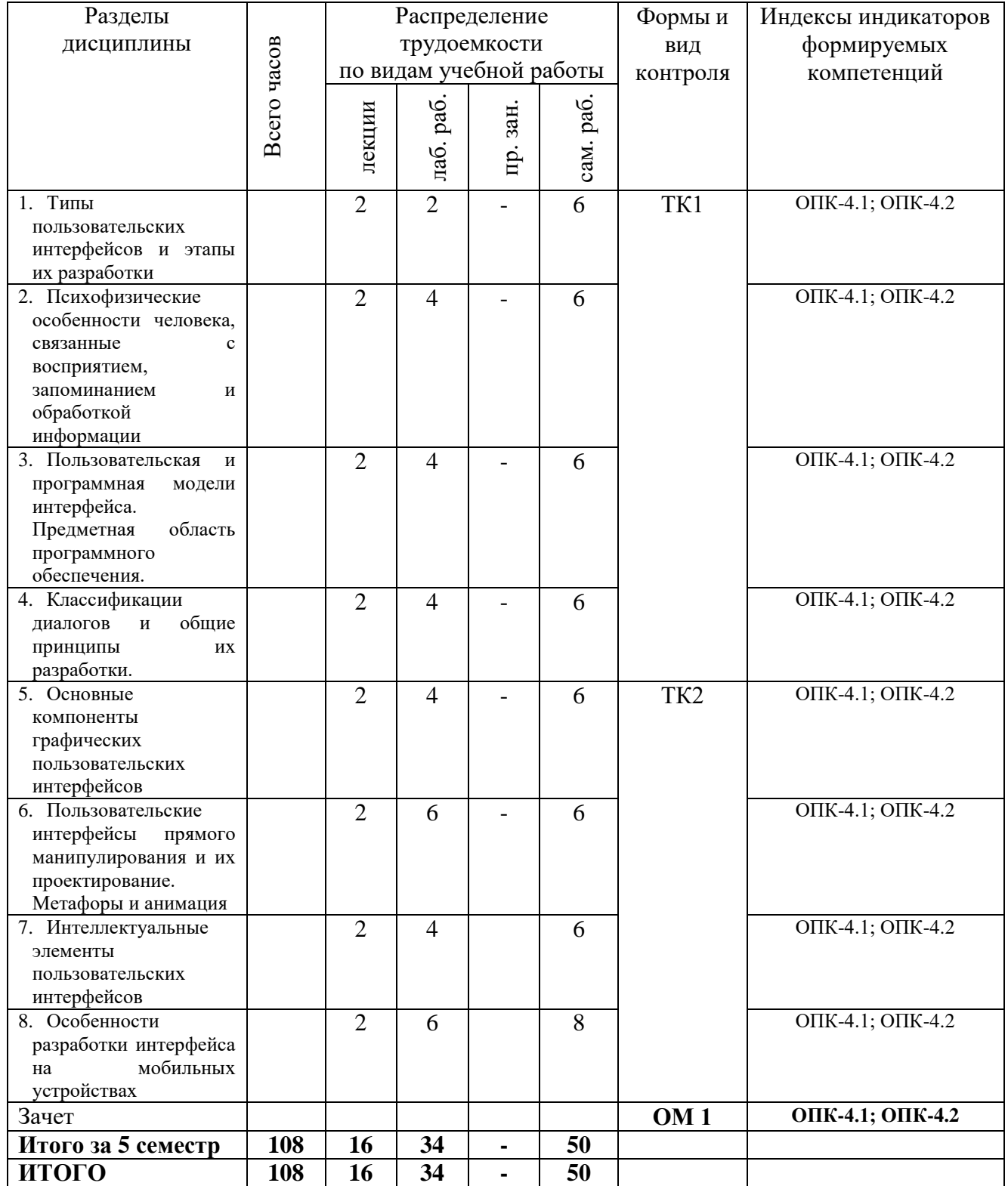

#### **3.3. Содержание дисциплины**

*Тема 1 Типы пользовательских интерфейсов и этапы их разработки.* Регламентированный обмен информацией между человеком и компьютером. Типы интерфейсов: процедурно-ориентированный, объектноориентированный, графический интерфейсы. Этапы разработки интерфейсов.

*Тема 2. Психофизические особенности человека, связанные с восприятием, запоминанием и обработкой информации.* 

Особенности восприятия цвета. Особенности восприятия звука. Субъективное восприятие времени.

*Тема 3. Пользовательская и программная модели интерфейса. Предметная область программного обеспечения.*

Модель программиста. Модель пользователя. Программная модель. Критерии оценки интерфейса пользователем.

*Тема 4. Классификации диалогов и общие принципы их разработки.*

Типы диалога. Формы диалога: фразовая, директивная, табличная. Достоинства и недостатки. Методы морфологического анализа.

*Тема 5. Основные компоненты графических пользовательских интерфейсов.*

Окна графического интерфейса. Типы окон. Пиктограммы. Виды пиктограмм. Прямое манипулирование изображением. Типы адресатов. Компоненты ввода-вывода. Реализация диалогов в графическом пользовательском интерфейсе

*Тема 6. Пользовательские интерфейсы прямого манипулирования и их проектирование. Метафоры и анимация.* 

Основные типы объектов интерфейсов прямого манипулирования: данные, контейнеры, устройства. Технология Drag and Drop.

*Тема 7. Интеллектуальные элементы пользовательских интерфейсов.*

Советчики. Мастера. Программные агенты.

*Тема 8. Особенности разработки интерфейса на мобильных устройствах.*

Определение мобильных устройств. Характеристики технологий передачи данных. Платформа Windows Mobile. Инструментальных средств разработки. Библиотеки .Net Compact Framework. Выявление функциональных требований.

#### **3.4. Тематический план практических занятий**

Данный вид работы не предусмотрен учебным планом

#### **3.5. Тематический план лабораторных работ**

Тематический план лабораторных работ на тему " Дизайн интерфейса прикладных решений" следующий:

Лабораторно-практическое занятие №1. Пользовательская и программная модели интерфейса

Лабораторно-практическое занятие №2. Разработка графического интерфейса

Лабораторно-практическое занятие №3. Реализация диалогов в графическом пользовательском интерфейсе

Лабораторно-практическое занятие №4. Разработка многопользовательского интерфейса

Лабораторно-практическое занятие №5. Пользовательские интерфейсы прямого манипулирования и их проектирование

Лабораторно-практическое занятие №6. Интеллектуальные элементы пользовательских интерфейсов

Лабораторно-практическое занятие №7. Разработка функциональных возможностей пользовательских интерфейсов

Лабораторно-практическое занятие №8. Технология Drag and Drop при создании интерфейса

#### 3.6. Курсовой проект /курсовая работа

Данный вид работы не предусмотрен учебным планом

#### 4. Оценивание результатов обучения

Оценивание результатов обучения по дисциплине осуществляется в рамках текущего контроля и промежуточной аттестации, проводимых по балльно-рейтинговой системе (БРС).

|                         | Код<br>индикатора<br>компетенции | Заплани-<br>рованные<br>результаты<br>обучения по<br>дисциплине                                                                              | Уровень сформированности<br>индикатора компетенции                                                                                                    |                                                                                                    |                                                                                                |                                                                                                    |
|-------------------------|----------------------------------|----------------------------------------------------------------------------------------------------|----------------------------------------------------------------------------------------------------|----------------------------------------------------------------------------------------------------|------------------------------------------------------------------------------------------------|----------------------------------------------------------------------------------------------------|
| Код<br>компе-<br>тенции |                                  |                                                                                                    | Высокий                                                                                                    | Средний                                                                                                    | Ниже<br>среднего                                                                               | Низкий                                                                                                  |
|                         |                                  |                                                                                                    | от 85 до 100                                                                                                    | от 70 до 84                                                                                                   | от 55 до 69                                                                                    | от 0 до 54                                                                                              |
|                         |                                  |                                                                                                    | Шкала оценивания                                                                                                    |                                                                                                    |                                                                                                |                                                                                                    |
|                         |                                  |                                                                                                    | отлично                                                                                                    | хорошо                                                                                                    | удовлет-<br>ворительно                                                                         | неудов-<br>летвори-тельно                                                                               |
|                         |                                  |                                                                                                    | зачтено                                                                                                    |                                                                                                    |                                                                                                | не зачтено                                                                                              |
|                         |                                  | знать:                                                                                                    |                                                                                                    |                                                                                                    |                                                                                                |                                                                                                    |
| $OIIK-4$                | OΠK-4.1                          | Знает<br>основные<br>виды<br>пакетов<br>программ и<br>инструмент<br>альных<br>средств,<br>применяем<br>ЫX<br>ДЛЯ<br>разработки<br>интерфейса | Знает<br>основные<br>ВИДЫ<br>пакетов<br>программ<br>И<br>инструме<br>нтальных<br>средств,<br>применяе<br>MЫX<br>ДЛЯ<br>разработк<br>И<br>интерфей<br>ca | Знает<br>современн<br>ые методы<br>средства<br>И<br>проектиров<br>ания<br>информаци<br><b>ОННЫХ</b><br>систем | Знает<br>базовые<br>методы<br>и<br>средства<br>проектирова<br>ния<br>информацио<br>нных систем | He<br>знает<br>базовые<br>методы<br>И<br>средства<br>проектирова<br>ния<br>информацио<br>ННЫХ<br>систем |
|                         |                                  | уметь:                                                                                                    |                                                                                                    |                                                                                                    |                                                                                                |                                                                                                    |
|                         |                                  | Использова<br>TЬ<br>платформы                                                                                                    | Умеет<br><b>ИСПОЛЬЗОВ</b><br>ать                                                                                                    | Умеет<br>использова<br>TЬ,                                                                                    | $\mathbf C$<br>большим<br>количеством<br>ошибок                                                | He<br>умеет<br>использоват<br>Ь                                                                         |
|                         |                                  | технологии                                                                                                    | основные<br>методы,                                                                                                    | допуская<br>незначител                                                                                        | использует<br>платформы,                                                                       | платформы,<br>технологии                                                                                |

Шкала оненки результатов обучения по лисниплине:

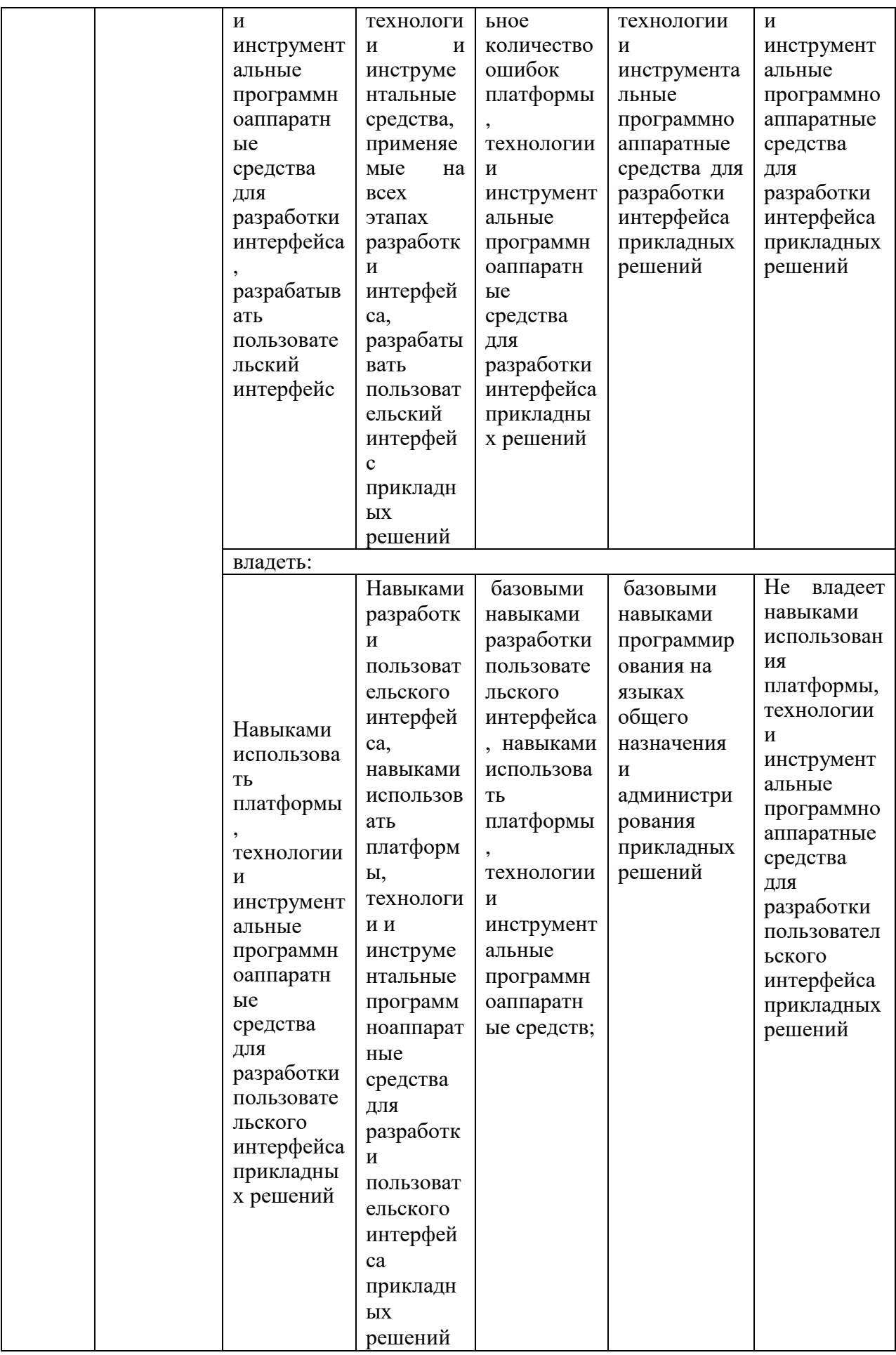

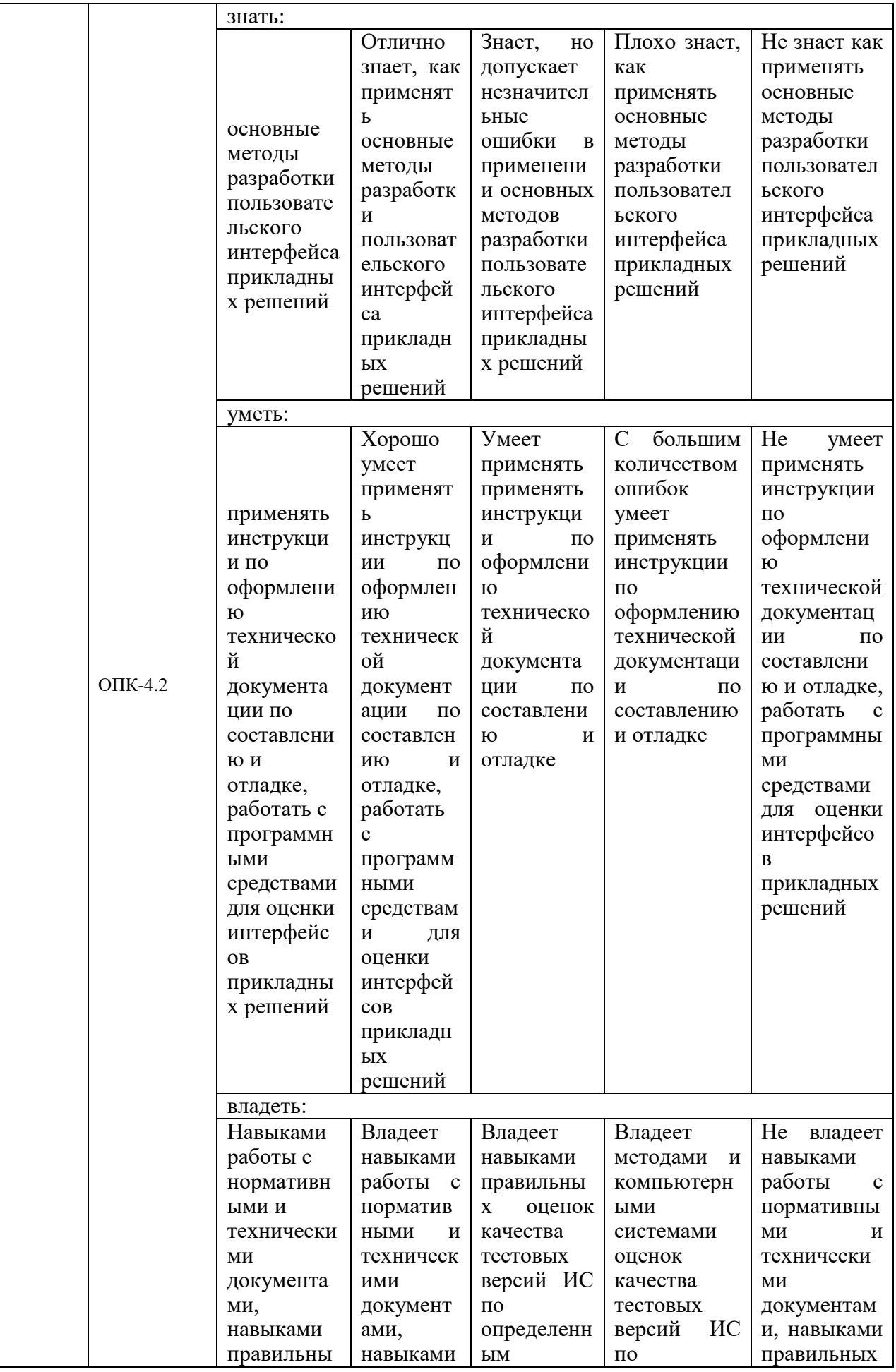

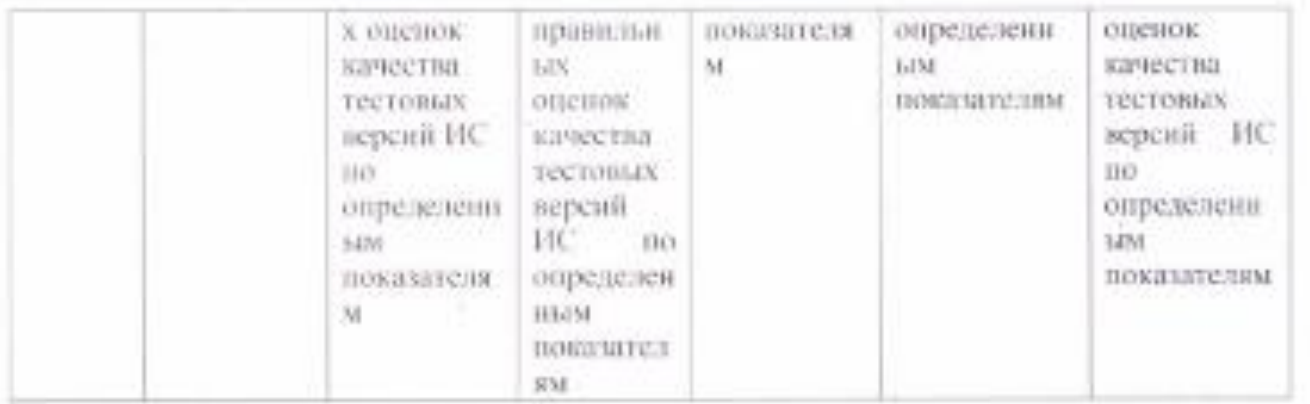

Оценочные материалы для проведения текущего контроля и промежуточной аттестации приведены в Приложении к рабочей программе дисциплины.

Полный комплект заданий и материалов, необходимых для оценивания результатов обучения по дисциплине, хранится на кафедре разработчика.

#### **5. Учебно-методическое и информационное обеспечение дисциплины**

#### **5.1. Учебно-методическое обеспечение**

#### *5.1.1. Основная литература*

- 1. Основы разработки для платформы 1С:Предприятие 8.2 в режиме "Управляемое приложение" : учебное пособие / А. А. Заика. - 2-е изд. - М. : Национальный Открытый Университет "ИНТУИТ", 2016. - 253 с. - URL: https://e.lanbook.com/book/100340. - Текст : электронный.
- 2. Разработка приложений Web 2.0 на Microsoft Sharepoint : учебное пособие / Д. В. Кирьянов. - 2-е изд., испр. - М. : Национальный открытый университет "ИНТУИТ", 2016. - 370 с. - URL: https://e.lanbook.com/book/100470. - Текст : электронный.
- 3. Разработка приложений с графическим пользовательским интерфейсом на языке Python : учебное пособие / С. В. Букунов, О. В. Букунова. - Санкт-Петербург : Лань, 2023. - 87 с. - URL: https://e.lanbook.com/book/292856. - ISBN 978-5-507-45191-3. - Текст : электронный.

#### *5.1.2.Дополнительная литература*

1. Разработка программных приложений в среде BlackBox : учебное пособие / А. М. Болотнов. - Санкт-Петербург : Лань, 2022. - 142 с. - URL: https://e.lanbook.com/book/213140. - ISBN 978-5-8114-3221-9. - Текст : электронный.

> **БИБЛИОТЕКА** КГЭУ

- 2. Введение в разработку приложений для мобильных устройств : пособие / С. С. Новосельцева. - Иваново : ИГЭУ, 2017. - 188 с. -188 с. - URL: https://elib.ispu.ru/node/7299. - Текст : электронный.
- 3. Основы прикладного программирования в VISUALSTUDIO2010 : учебное пособие по дисциплинам "Программное обеспечение измерительных процессов", "Алгоритмические языки и программирование" / А. Р. Мухутдинов, З. Р. Вахидова, М. В. Окулин. - Казань : КГЭУ, 2012. - 256 с. - URL: https://lib.kgeu.ru. - 4612. - ISBN 9785898733872. - Текст : непосредственный. Текст : электронный.

#### **5.2. Информационное обеспечение**

**БИБЛИОТЕКА** КГЭУ

5.2.1. Электронные и интернет-ресурсы

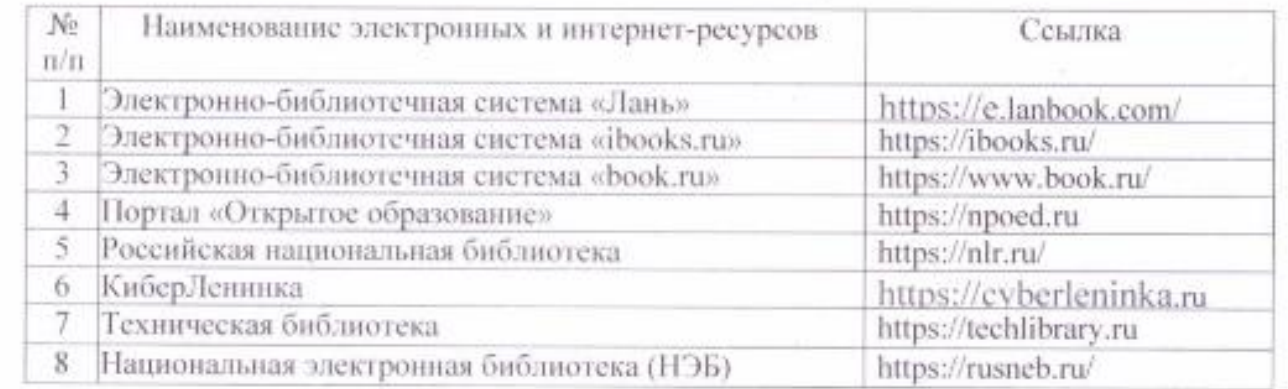

#### *5.2.2. Профессиональные базы данных / Информационно-справочные системы*

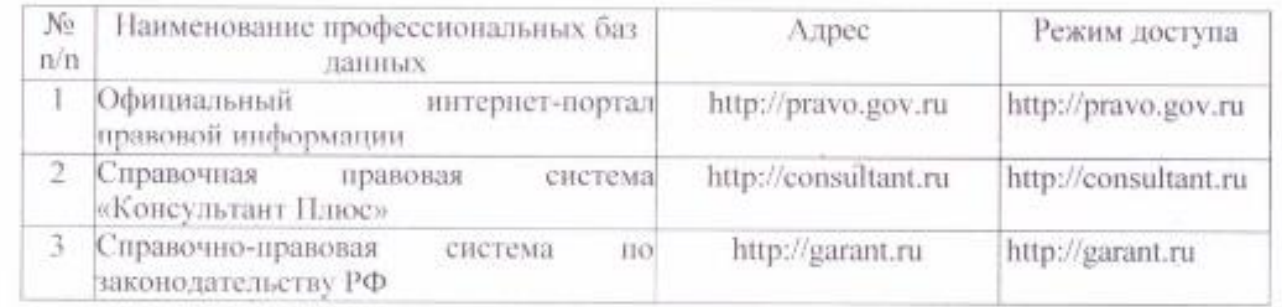

#### *5.2.3. Лицензионное и свободно распространяемое программное обеспечение дисциплины*

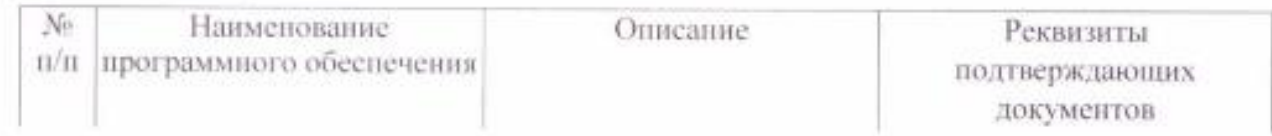

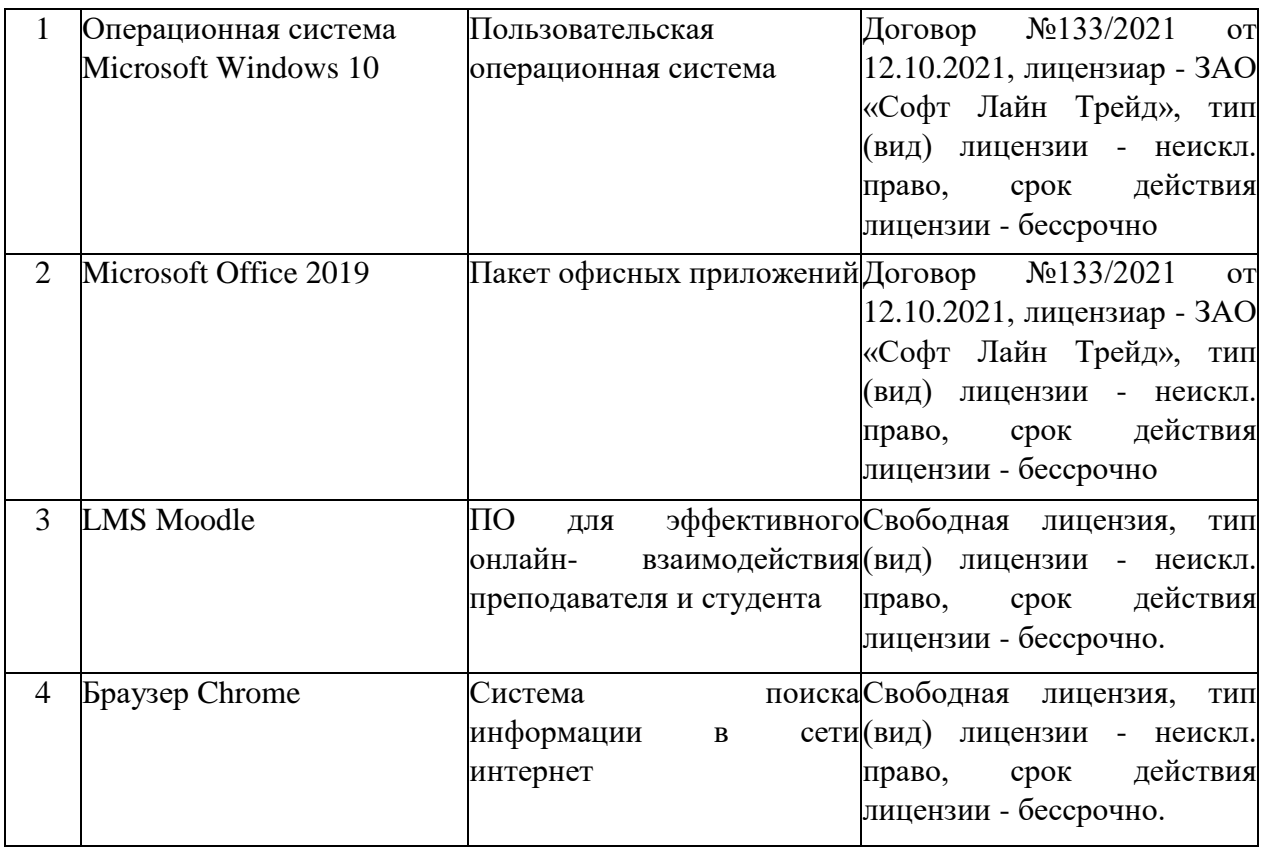

# **6. Материально-техническое обеспечение дисциплины**

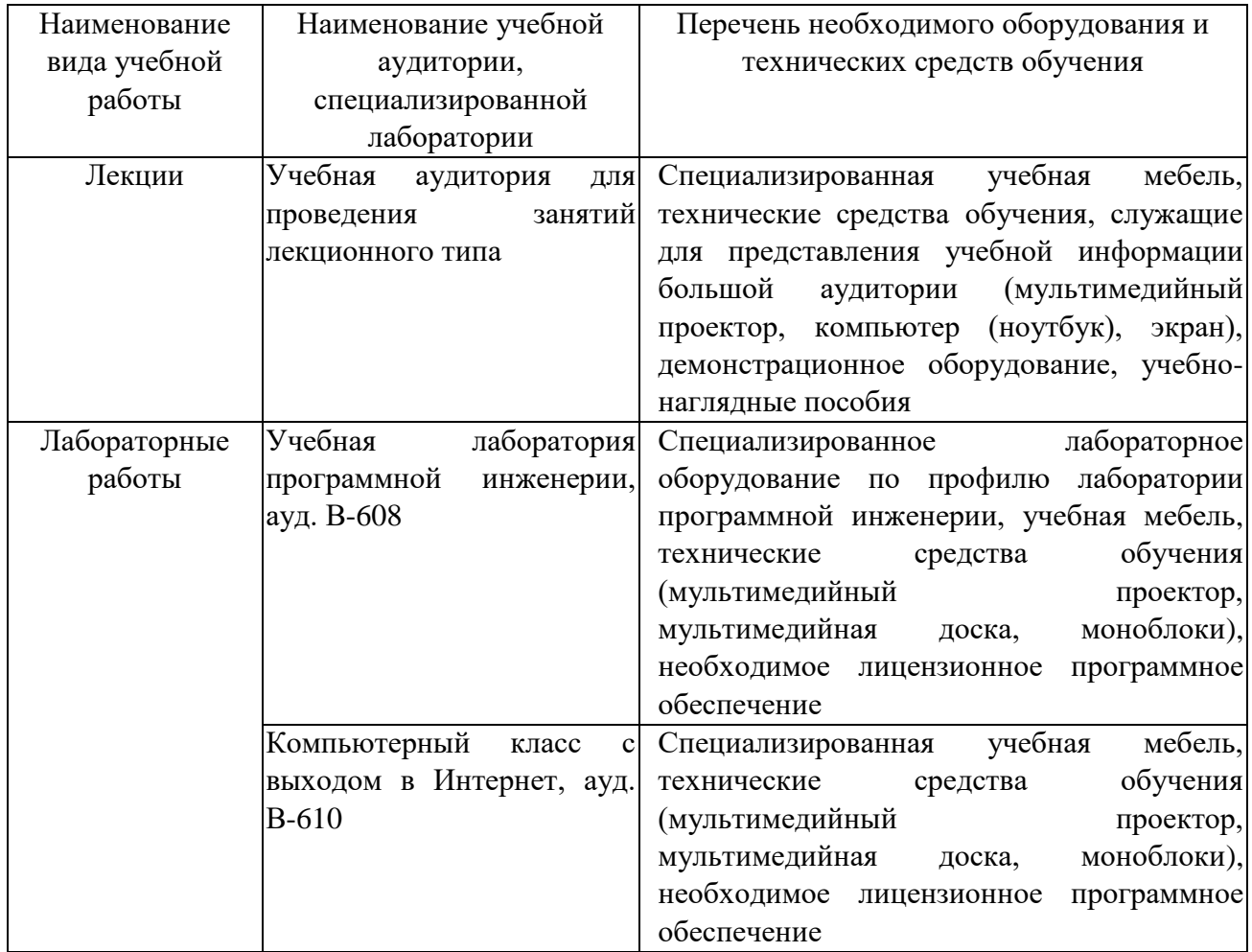

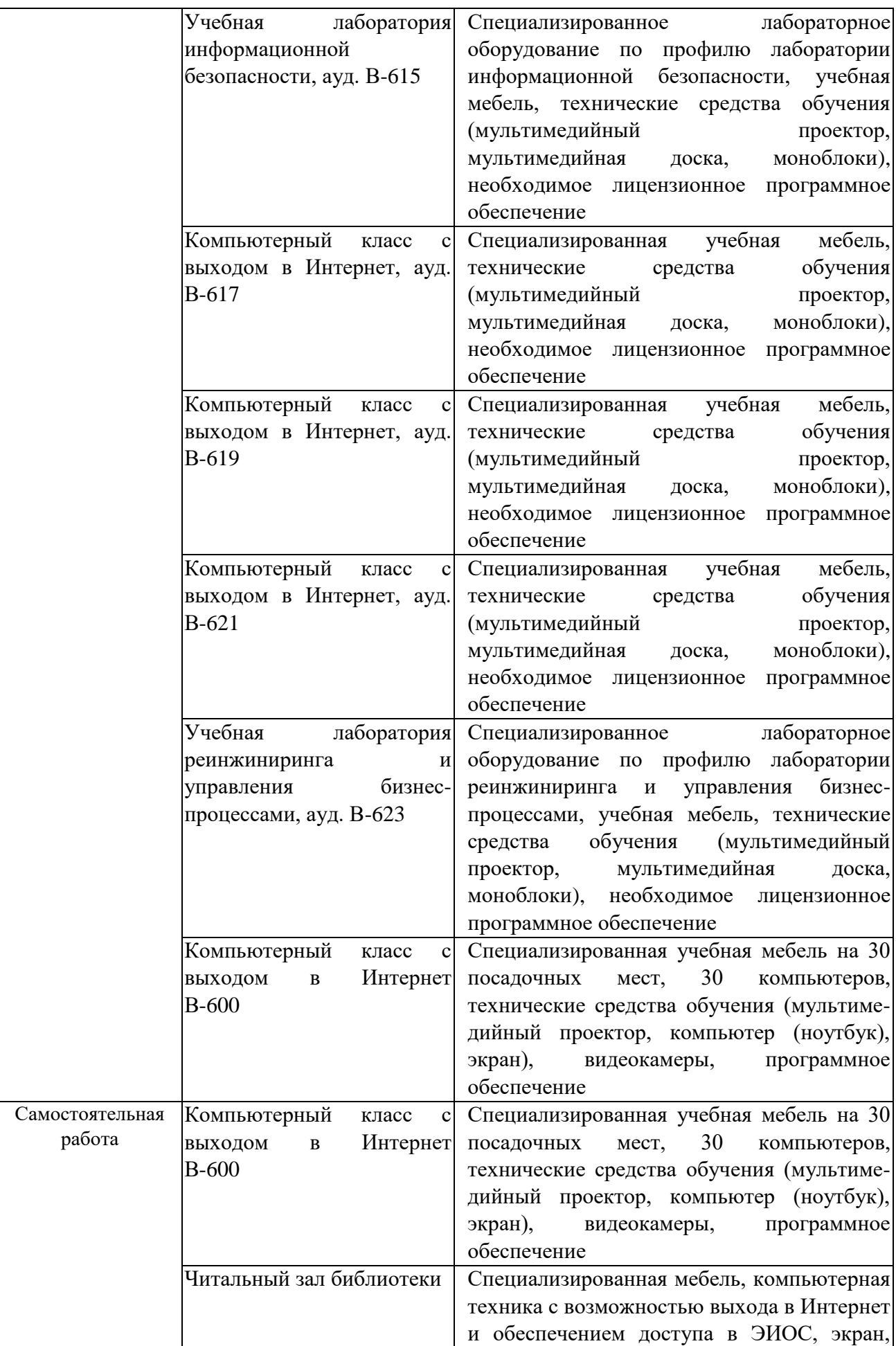

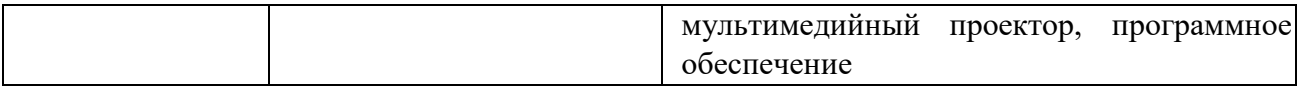

#### **7. Особенности организации образовательной деятельности для лиц с ограниченными возможностями здоровья и инвалидов**

Лица с ограниченными возможностями здоровья (ОВЗ) и инвалиды имеют возможность беспрепятственно перемещаться из одного учебно-лабораторного корпуса в другой, подняться на все этажи учебно-лабораторных корпусов, заниматься в учебных и иных помещениях с учетом особенностей психофизического развития и состояния здоровья.

Для обучения лиц с ОВЗ и инвалидов, имеющих нарушения опорнодвигательного аппарата, обеспечены условия беспрепятственного доступа во все учебные помещения. Информация о специальных условиях, созданных для обучающихся с ОВЗ и инвалидов, размещена на сайте университета [www//kgeu.ru.](http://www.kgeu.ru/) Имеется возможность оказания технической помощи ассистентом, а также услуг сурдопереводчиков и тифлосурдопереводчиков.

Для адаптации к восприятию лицами с ОВЗ и инвалидами с нарушенным слухом справочного, учебного материала по дисциплине обеспечиваются следующие условия:

- для лучшей ориентации в аудитории, применяются сигналы оповещения о начале и конце занятия (слово «звонок» пишется на доске);

- внимание слабослышащего обучающегося привлекается педагогом жестом (на плечо кладется рука, осуществляется нерезкое похлопывание);

- разговаривая с обучающимся, педагогический работник смотрит на него, говорит ясно, короткими предложениями, обеспечивая возможность чтения по губам.

Компенсация затруднений речевого и интеллектуального развития слабослышащих обучающихся проводится путем:

- использования схем, диаграмм, рисунков, компьютерных презентаций с гиперссылками, комментирующими отдельные компоненты изображения;

- регулярного применения упражнений на графическое выделение существенных признаков предметов и явлений;

- обеспечения возможности для обучающегося получить адресную консультацию по электронной почте по мере необходимости.

Для адаптации к восприятию лицами с ОВЗ и инвалидами с нарушениями зрения справочного, учебного, просветительского материала, предусмотренного образовательной программой по выбранному направлению подготовки, обеспечиваются следующие условия:

- ведется адаптация официального сайта в сети Интернет с учетом особых потребностей инвалидов по зрению, обеспечивается наличие крупношрифтовой справочной информации о расписании учебных занятий;

- педагогический работник, его собеседник (при необходимости), присутствующие на занятии, представляются обучающимся, при этом каждый раз называется тот, к кому педагогический работник обращается;

- действия, жесты, перемещения педагогического работника коротко и ясно комментируются;

- печатная информация предоставляется крупным шрифтом (от 18 пунктов), тотально озвучивается;

- обеспечивается необходимый уровень освещенности помещений;

- предоставляется возможность использовать компьютеры во время занятий и право записи объяснений на диктофон (по желанию обучающихся).

Форма проведения текущей и промежуточной аттестации для обучающихся с ОВЗ и инвалидов определяется педагогическим работником в соответствии с учебным планом. При необходимости обучающемуся с ОВЗ, инвалиду с учетом их индивидуальных психофизических особенностей дается возможность пройти промежуточную аттестацию устно, письменно на бумаге, письменно на компьютере, в форме тестирования и т.п., либо предоставляется дополнительное время для подготовки ответа.

#### **8. Методические рекомендации для преподавателей по организации воспитательной работы с обучающимися.**

Методическое обеспечение процесса воспитания обучающихся выступает одним из определяющих факторов высокого качества образования. Преподаватель вуза, демонстрируя высокий профессионализм, эрудицию, четкую гражданскую позицию, самодисциплину, творческий подход в решении профессиональных задач, в ходе образовательного процесса способствует формированию гармоничной личности.

При реализации дисциплины преподаватель может использовать следующие методы воспитательной работы:

- методы формирования сознания личности (беседа, диспут, внушение, инструктаж, контроль, объяснение, пример, самоконтроль, рассказ, совет, убеждение и др.);

- методы организации деятельности и формирования опыта поведения (задание, общественное мнение, педагогическое требование, поручение, приучение, создание воспитывающих ситуаций, тренинг, упражнение, и др.);

- методы мотивации деятельности и поведения (одобрение, поощрение социальной активности, порицание, создание ситуаций успеха, создание ситуаций для эмоционально-нравственных переживаний, соревнование и др.)

При реализации дисциплины преподаватель должен учитывать следующие направления воспитательной деятельности:

*Гражданское и патриотическое воспитание:*

- формирование у обучающихся целостного мировоззрения, российской идентичности, уважения к своей семье, обществу, государству, принятым в семье и обществе духовно-нравственным и социокультурным ценностям, к национальному, культурному и историческому наследию, формирование стремления к его сохранению и развитию;

- формирование у обучающихся активной гражданской позиции, основанной на традиционных культурных, духовных и нравственных ценностях российского

общества, для повышения способности ответственно реализовывать свои конституционные права и обязанности;

- развитие правовой и политической культуры обучающихся, расширение конструктивного участия в принятии решений, затрагивающих их права и интересы, в том числе в различных формах самоорганизации, самоуправления, общественно-значимой деятельности;

- формирование мотивов, нравственных и смысловых установок личности, позволяющих противостоять экстремизму, ксенофобии, дискриминации по социальным, религиозным, расовым, национальным признакам, межэтнической и межконфессиональной нетерпимости, другим негативным социальным явлениям.

*Духовно-нравственное воспитание:*

- воспитание чувства достоинства, чести и честности, совестливости, уважения к родителям, учителям, людям старшего поколения;

- формирование принципов коллективизма и солидарности, духа милосердия и сострадания, привычки заботиться о людях, находящихся в трудной жизненной ситуации;

- формирование солидарности и чувства социальной ответственности по отношению к людям с ограниченными возможностями здоровья, преодоление психологических барьеров по отношению к людям с ограниченными возможностями;

- формирование эмоционально насыщенного и духовно возвышенного отношения к миру, способности и умения передавать другим свой эстетический опыт.

*Культурно-просветительское воспитание:*

- формирование эстетической картины мира;

- формирование уважения к культурным ценностям родного города, края, страны;

- повышение познавательной активности обучающихся.

*Научно-образовательное воспитание:*

- формирование у обучающихся научного мировоззрения;

- формирование умения получать знания;

- формирование навыков анализа и синтеза информации, в том числе в профессиональной области.

# **Вносимые изменения и утверждения на новый учебный год**

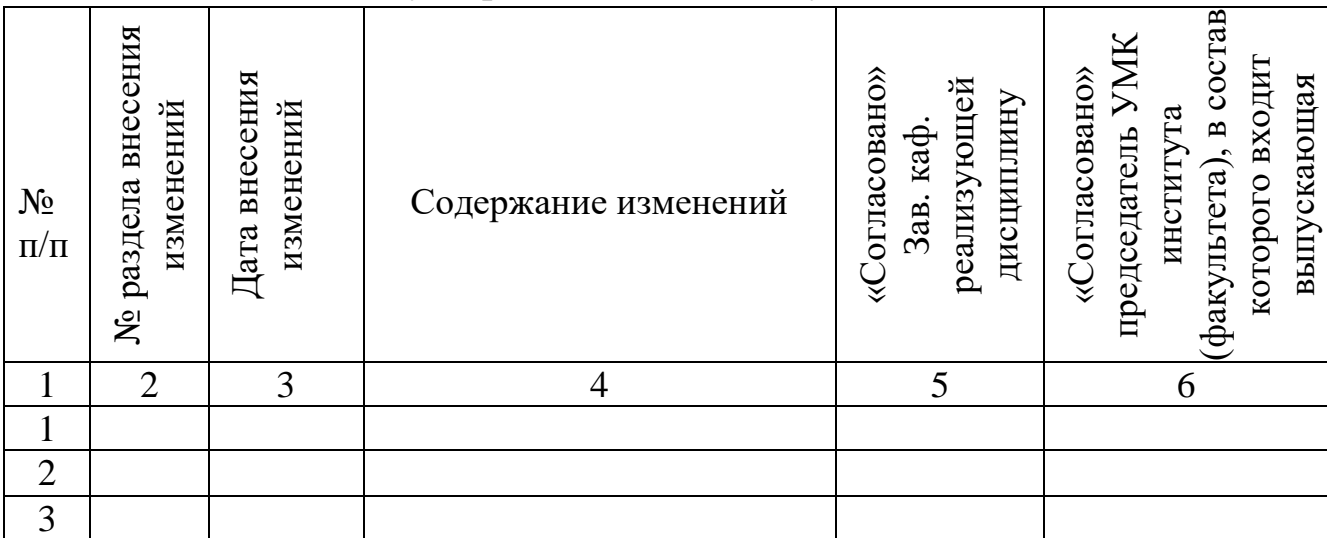

*Приложение к рабочей программе дисциплины*

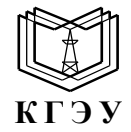

МИНИСТЕРСТВО НАУКИ И ВЫСШЕГО ОБРАЗОВАНИЯ РОССИЙСКОЙ ФЕДЕРАЦИИ **Федеральное государственное бюджетное образовательное учреждение высшего образования «КАЗАНСКИЙ ГОСУДАРСТВЕННЫЙ ЭНЕРГЕТИЧЕСКИЙ УНИВЕРСИТЕТ» (ФГБОУ ВО «КГЭУ»)**

#### **ОЦЕНОЧНЫЕ МАТЕРИАЛЫ по дисциплине**

#### **РАБОЧАЯ ПРОГРАММА ДИСЦИПЛИНЫ**

Б1.О.14.02 Дизайн интерфейса прикладных решений

г. Казань, 2023

Оценочные материалы по дисциплине *Дизайн интерфейса прикладных решений*, предназначенны для оценивания результатов обучения на соответствие индикаторам достижения компетенций.

Оценивание результатов обучения по дисциплине осуществляется в рамках текущего контроля (ТК) и промежуточной аттестации, проводимых по балльно-рейтинговой системе (БРС).

#### **1.Технологическая карта** Семестр 5

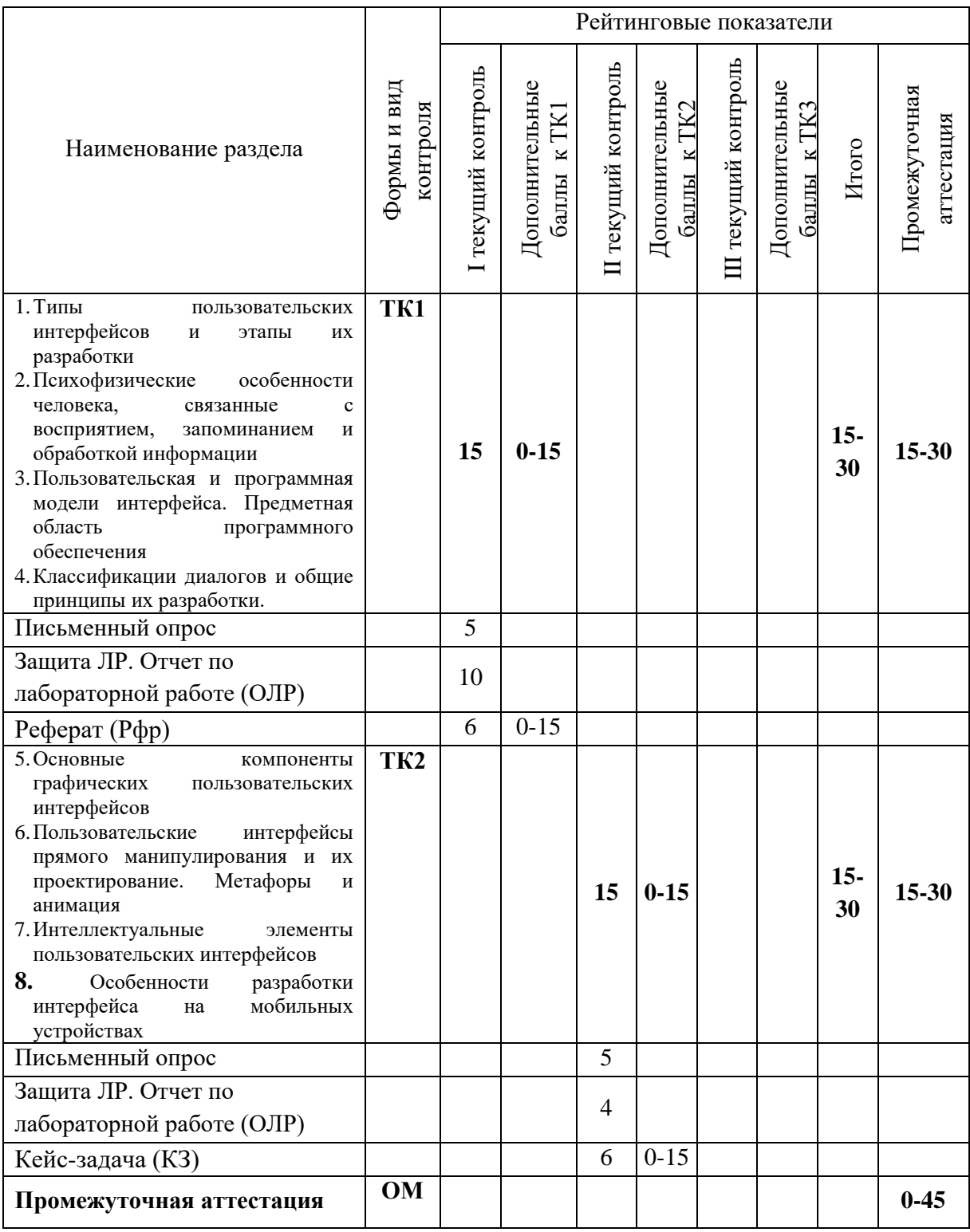

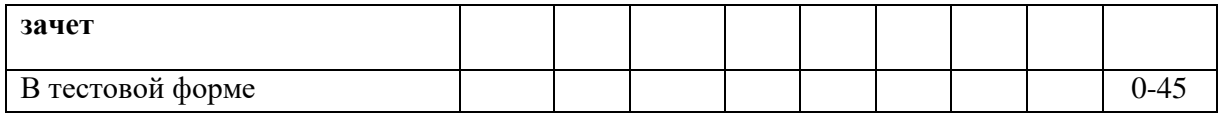

# 2. Оценочные материалы текущего контроля и промежуточной аттестации<br>Шкала оценки результатов обучения по дисциплине:

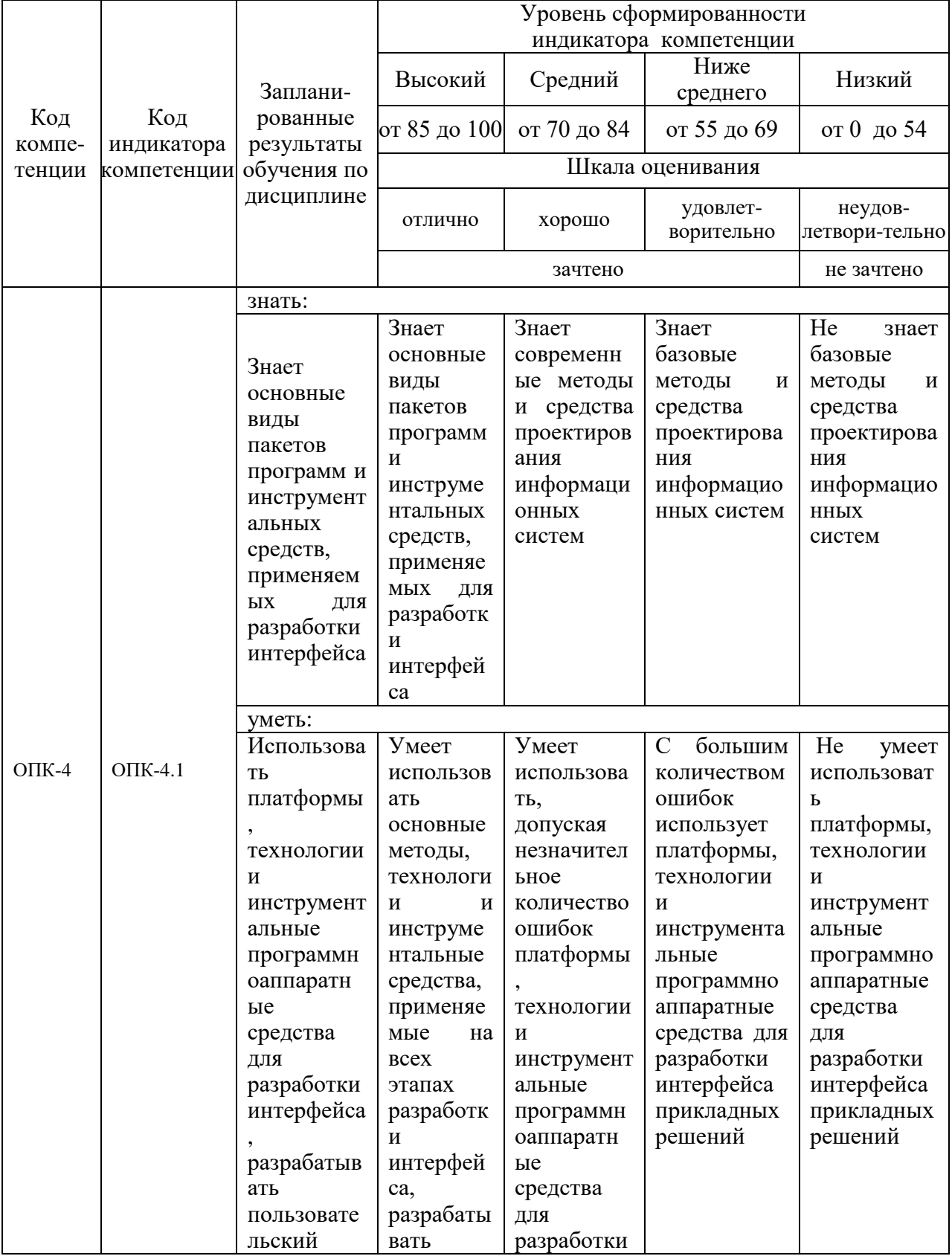

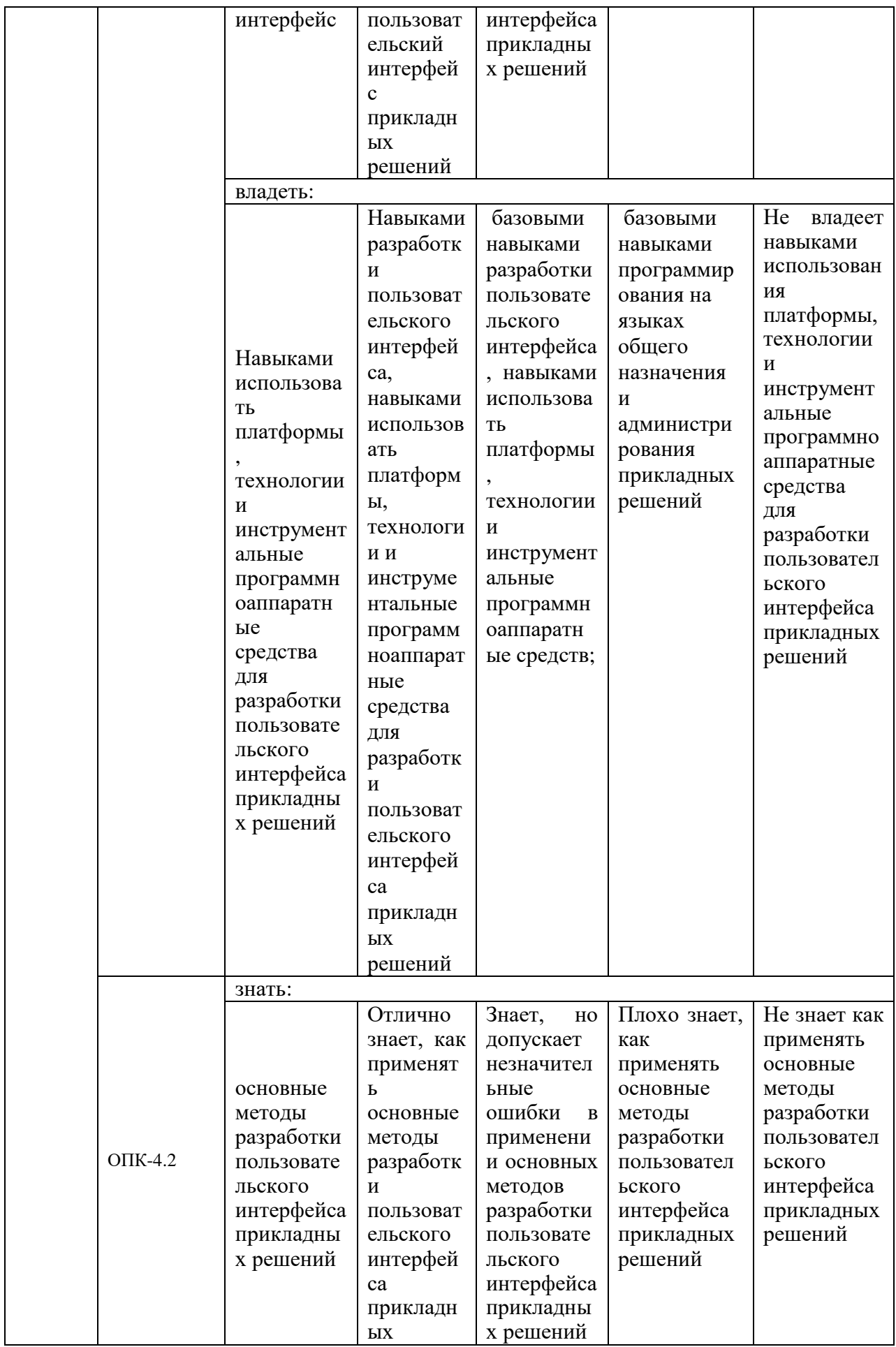

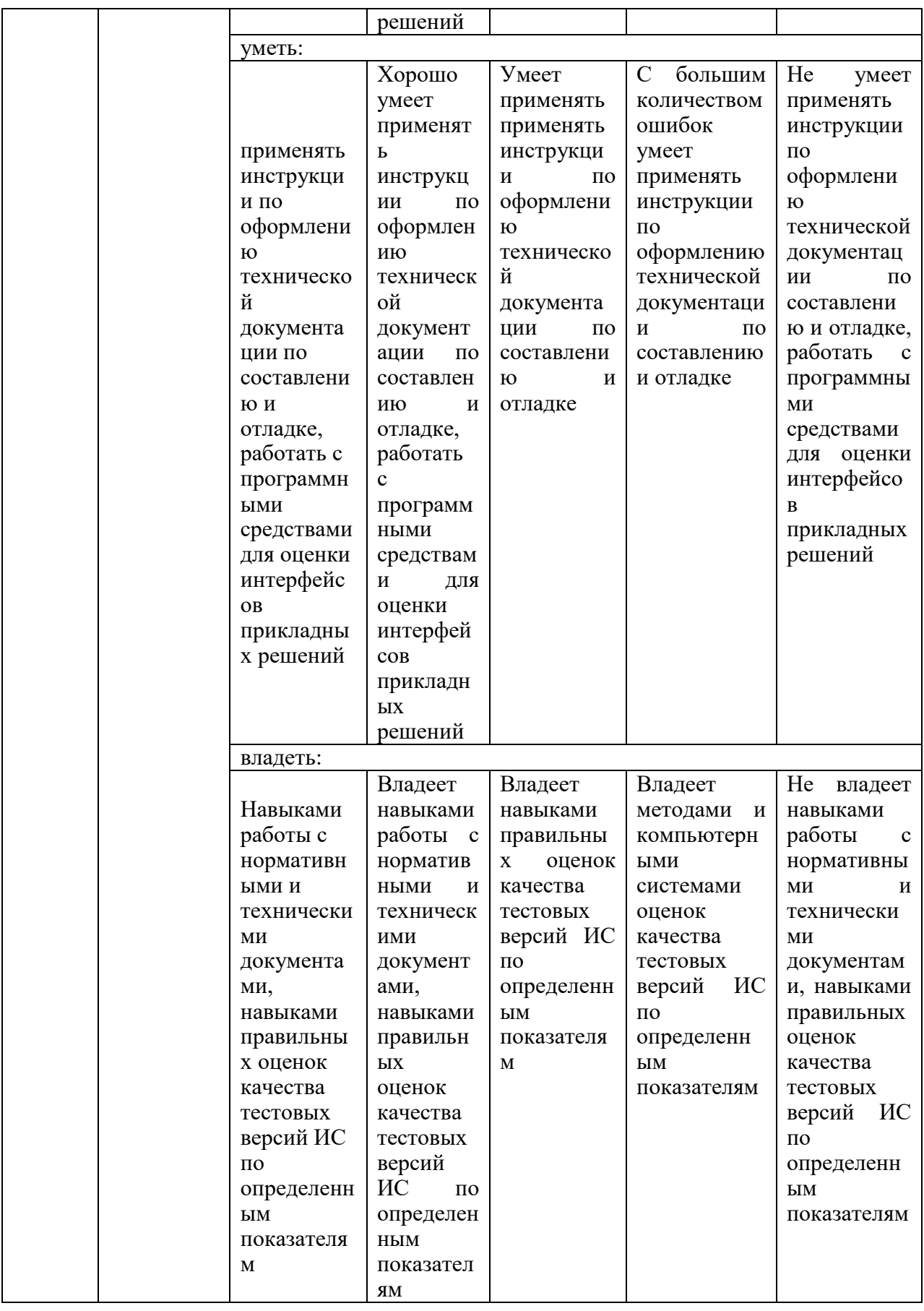

Оценка **«отлично»** выставляется если *студент демонстрирует сформированность дисциплинарной компетенции на итоговом уровне, обнаруживает всестороннее, систематическое и глубокое знание учебного материала, усвоил основную литературу и знаком с дополнительной литературой, рекомендованной программой, умеет свободно выполнять практические задания, предусмотренные программой, свободно оперирует приобретенными знаниями, умениями, применяет их в ситуациях повышенной сложности.;*

Оценка **«хорошо»** выставляется если *студент демонстрирует сформированность дисциплинарной компетенции на среднем уровне: основные знания, умения освоены, но допускаются незначительные ошибки, неточности, затруднения при аналитических операциях, переносе знаний и умений на новые, нестандартные ситуации;*

Оценка **«удовлетворительно»** выставляется если *студент демонстрирует сформированность дисциплинарной компетенции на базовом уровне: в ходе контрольных мероприятий допускаются значительные ошибки, проявляется отсутствие отдельных знаний, умений, навыков по дисциплинарной компетенции, студент испытывает значительные затруднения при оперировании знаниями и умениями при их переносе на новые ситуации;*

Оценка **«неудовлетворительно»** выставляется если *студент демонстрирует сформированность дисциплинарной компетенции на уровне ниже базового, проявляется недостаточность знаний, умений, навыков. Дисциплинарная компетенция не сформирована. Проявляется полное или практически полное отсутствие знаний, умений, навыков.*

#### **3. Перечень оценочных средств**

Краткая характеристика оценочных средств, используемых при текущем контроле успеваемости и промежуточной аттестации обучающегося по дисциплине:

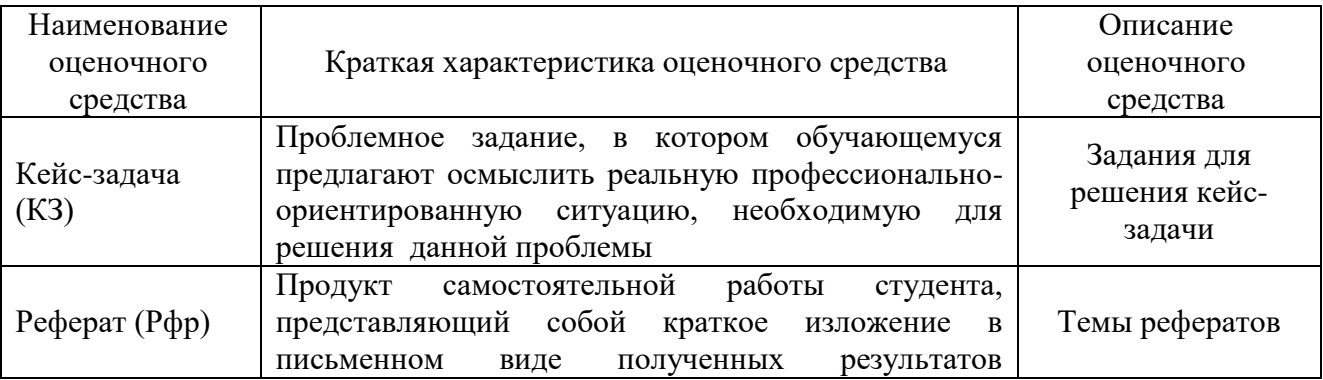

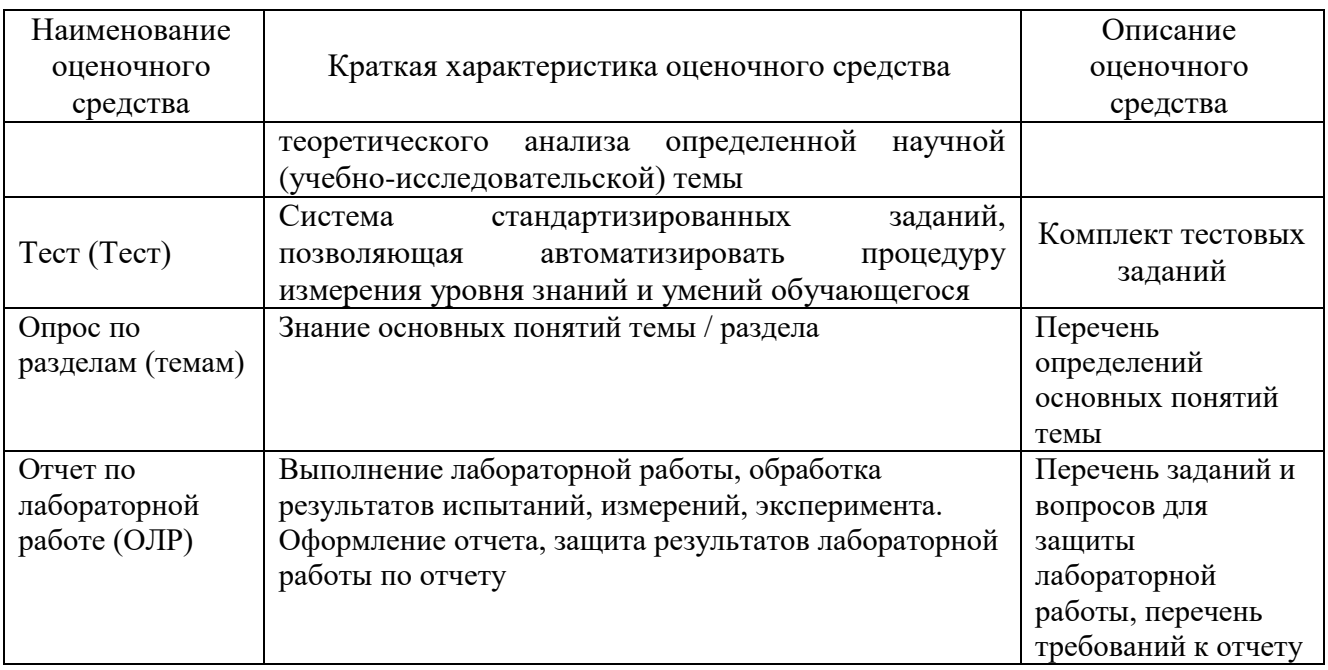

 $\boldsymbol{4}$ . Перечень **КОНТРОЛЬНЫХ** заланий материалы. **ИЛИ** иные необходимые для оценки знаний, умений и навыков, характеризующих этапы формирования компетенций в процессе освоения дисциплины

Пример задания Для текущего контроля ТК1: Проверяемая компетенция: ОПК-4.1; ОПК-4.2

#### Опрос по разделам (темам)

1. Профессия «Специалист по HCI»: основы построения интерфейсов.

2. Интерфейс пользователя: на сколько важен дизайн при создании интерфейса.

3. Интерфейс «человек - компьютер2 как отдельный компонент системы.

4. Красота и гармония «золотого сечения» при проектировании интерфейса.

5. Пути решения проблемы создания ПИ: простого в использовании и эстетически привлекательного ПИ.

6. Миф о «хорошем» интерфейсе: как избавиться от привычки оценивать интерфейс в терминах «плохой / хороший».

#### Отчет по лабораторной работе (ОЛР)

Тематический план лабораторных работ на тему "Дизайн интерфейса прикладных решений" следующий:

Лабораторно-практическое занятие №1. Пользовательская и программная модели интерфейса

Лабораторно-практическое  $N<sub>2</sub>$ . Разработка занятие графического интерфейса

 $N<sub>2</sub>3$ . Лабораторно-практическое занятие Реализация лиалогов  $\overline{B}$ графическом пользовательском интерфейсе

Лабораторно-практическое занятие №4. Разработка многопользовательского интерфейса

#### **Краткие методические указания**

На выполнение одной лабораторной работы отводится не менее двух двухчасовых занятий. После выполнения каждой лабораторной работы студент должен представить отчет о ее выполнении, а также, по указаниям преподавателя, выполнить дополнительные практические задания по теме лабораторной работы.

#### **Темы рефератов**

- 1. Виды межпрограммного интерфейса
- 2. Проектирование межпрограммного интерфейса
- 3. Виды интерфейсов
- 4. Командный интерфейс
- 5. Графический интерфейс
- 6. Простой графический интерфейс
- 7. WIMP интерфейс
- 8. Речевая технология
- 9. Биометрическая технология
- 10.Семантический (общественный) интерфейс

#### *Пример задания*

**Для текущего контроля ТК2:**

Проверяемая компетенция: ОПК-4.1; ОПК-4.2

#### **Кейс-задача (КЗ)**

Вы были наняты разработчиком в небольшую компанию, которая занимается продажей товаров через интернет. Компания решила создать приложение для управления своими товарами и заказами. Ваша задача состоит в том, чтобы разработать базовую функциональность этого веб-приложения.

Приложение должно иметь следующие основные функции:

1. Регистрация и аутентификация пользователей: Пользователи должны иметь возможность создать аккаунт, вводя свое имя, электронную почту и пароль. Зарегистрированные пользователи должны иметь возможность войти в свою учетную запись.

2. Управление товарами: Пользователи должны иметь возможность добавлять новые товары, редактировать существующие товары и удалять товары из списка. Каждый товар должен иметь уникальный идентификатор, название, описание, цену и изображение.

3. Управление заказами: Пользователи должны иметь возможность

создавать заказы, выбирая товары из списка доступных товаров. Каждый заказ должен иметь уникальный идентификатор, а также список выбранных товаров и общую стоимость заказа.

4. Просмотр и обработка заказов: Администратор приложения должен иметь возможность просматривать все заказы, поступившие от пользователей, и обновлять их статус, например, отмечая заказы как "обработанные" или "отмененные".

Вам необходимо разработать приложение, которое будет обеспечивать указанный функционал. Вы можете использовать любые подходящие технологии и языки программирования для реализации этого приложения.

#### Критерии оценки выполнения задания

Решения оцениваются организаторами и экспертами по 20-бальной шкале содержание решения, следующим критериям: широта ПО анализа, структурированность и логика решения, оригинальность/инновационность решения, креативный подход.

#### 1. Содержание решения

команда отвечает строго на вопросы кейса;

дан подробный ответ на все подзадачи кейса;

решение отражает понимание командой финансовой грамотности;

команда использовала системный подход к решению.

#### 2. Широта анализа

решение аргументировано - подкреплен анализом фактов и данных с ссылками на источники;

команда показывает системное понимание проблематики кейса и специфики области финансовой грамотности.

#### 3. Структурированность и логика решения

решение следует последовательной логике, нет скачков с темы на тему;

использована единая логика аргументации, решение единообразно в своей CTDVKTVDe:

решение непрерывно - отсутствуют «провалы» в аргументации;

команда делает выводы и рекомендации из проанализированной информации.

#### 4. Креативный подход

при решении кейса используются дополнительных материалов;

решение наличие креативных идей, расширяющих привычную точку зрения на проблему.

#### 5. Оригинальность/инновационность решения

использование в решении проблематики кейса инновационных идей, и их актуальность соответствии действующим применимость  $\overline{\mathbf{M}}$  $\mathbf{B}$  $\mathbf{c}$ законолательством.

 $N_2$ 1. Страховая медицинская компания. Страховая медицинская  $(CMK)$ заключает договоры добровольного компания медицинского страхования с населением и договоры с лечебными учреждениями на лечение застрахованных клиентов. При возникновении страхового случая клиент подает

заявку на оказание медицинских услуг по условиям договора инспектору, который работает с данным клиентом. Инспектор направляет данного клиента в лечебное учреждение. Отчеты о своей деятельности инспектор предоставляет в бухгалтерию. Бухгалтерия проверяет оплату договоров, перечисляет денежные средства за оказанные услуги лечебным учреждениям, производит отчисления в налоговые органы и предоставляет отчетность в органы государственной статистики.

СМК не только оплачивает лечение застрахованного лица при возникновении с ним страхового случая, но и, при возникновении каких-либо осложнений после лечения, оплачивает лечение этих осложнений.

 $N_2$  2. Горно-металлургический комбинат. Комбинат добывает и перерабатывает полезные ископаемые (ПИ). Одна часть ПИ остается на комбинате в качестве резерва. Другая часть, согласно долгосрочному контракту, идет на нужды военного ведомства. Третья часть ПИ и переработанных ресурсов идет на продажу предприятиям внутри страны. Четвертая часть ПИ идет на экспорт в зарубежные страны. Оборудование и материалы, необходимые для нормального функционирования комбината, приобретаются либо у зарубежных поставщиков, либо, по инициативе властей, у отечественных производителей для поддержания экономики страны. По результатам своей деятельности комбинат выплачивает налоги и занимается поддержкой социальных программ.

№ 3. Агентство недвижимости. Агентство недвижимости занимается покупкой, продажей, сдачей в аренду объектов недвижимости по договорам с их собственниками. Агентство управляет объектами недвижимости как физических, так и юридических лиц. Собственник может иметь несколько объектов. В случае покупки или аренды клиент может произвести осмотр объекта. Одной из услуг, предлагаемых агентством, является проведение инспектирования текущего состояния объекта для адекватного определения его рыночной цены. По результатам своей деятельности агентство производит отчисления в налоговые органы и предоставляет отчетность в органы государственной статистики.

№ 4. Фотоцентр. Фотоцентр занимается оказанием фотоуслуг и продажей различных фототоваров. В состав фотоуслуг входят: печать фотографий, проявление фотопленок, художественное фото, фото на документы, реставрация фотографий, выезд фотографа для съемки объекта. Поставка необходимых материалов осуществляется через дилеров ведущих мировых производителей фототоваров. Согласно отдельному договору, различные химические отходы передаются предприятию по утилизации вредных веществ. По результатам своей деятельности фотоцентр производит отчисления в налоговые органы и предоставляет отчетность в органы государственной статистики.

№ 5. Ателье. Ателье занимается изготовлением одежды. Клиент может выбрать любую модель изделия из каталога, либо осуществить индивидуальный заказ. Отдельно с клиентом оговариваются материал, его свойства (цвет, прочность и т. д.), срочность выполнения заказа, даты примерок. После согласования всех деталей рассчитывается ориентировочная стоимость заказа, на основании которой клиент вносит аванс. После выполнения заказа клиент оплачивает его окончательную стоимость. По результатам своей деятельности ателье производит отчисления в налоговые органы и предоставляет отчетность в органы государственной статистики.

№ 6. Компания по разработке программных продуктов. Компания заключает договор с клиентом на разработку программного продукта согласно техническому заданию. После утверждения технического задания определяется состав и объем работ, составляется предварительная смета. На каждый проект назначается ответственный за его выполнение — куратор проекта, который распределяет нагрузку между программистами и следит за выполнением технического задания. Когда программный продукт готов, то его внедряют, производят обучение клиента и осуществляют дальнейшее сопровождение. По результатам своей деятельности компания производит отчисления в налоговые органы и предоставляет отчетность в органы государственной статистики.

 $N_2$  7. Кадровое агентство. Кадровое агентство способствует трудоустройству безработных граждан. Агентство ведет учет и классификацию данных о безработных на основании резюме от них. От предприятий города поступают данные о свободных вакансиях, на основании которых агентство предлагает различные варианты трудоустройства соискателям. В случае положительного исхода поиска вакансия считается заполненной, а безработный становится трудоустроенным. По результатам своей деятельности кадровое агентство производит отчисления в налоговые органы и предоставляет отчетность в органы государственной статистики.

№ 8. Строительная организация. Строительная организация занимается строительством объектов по заказам клиентов. Сначала заказ проходит предварительную стадию: сбор различных разрешений на строительство, составление эскиза объекта, расчет объема и закупка строительных материалов. Сами строительные материалы доставляются на объект партиями. По мере поступления очередной партии стройматериалов закладывается фундамент объекта, строится каркас здания. По результатам данной работы происходит согласование с заказчиком, после чего утепляется контур, вставляются окна, устанавливается крыша. Дальше идет обсуждение с клиентом внутренней отделки здания, закупаются отделочные материалы. После того, как объект проходит технический контроль, он передается заказчику. В дополнительные услуги строительной организации входят: услуги дизайнера по интерьеру, закупка и доставка мебели, сотрудничество с охранным предприятием по установке сигнализации. По результатам своей деятельности строительная организация производит отчисления в налоговые органы и предоставляет отчетность в органы государственной статистики.

 $N<sub>2</sub>$  9. Ресторан. Ресторан предоставляет для своих клиентов услугу питания. На каждый день составляется меню, которое включает в себя список блюд для питания. На основе этого меню составляется список для закупки необходимых продуктов питания, входящих в состав блюд. Клиент, приехав в ресторан, выбирает из меню блюда, которые он хотел бы заказать, их готовят, если они заранее не были готовы, и приносят клиенту. В качестве дополнительной услуги ресторан может организовать развлекательные программы в своем помещении. По результатам своей деятельности ресторан производит отчисления в налоговые органы и предоставляет отчетность в органы государственной статистики.

№ 10. Отдел вневедомственной охраны. Отдел вневедомственной охраны (ОВО) занимается охраной объектов физических и юридических лиц. ОВО является коммерческим подразделением милиции. Клиент, желающий обеспечить охрану своего имущества, обращается в ОВО и составляет договор охраны. В договоре оговариваются следующие моменты: адрес объекта; план расположения помещений; количество входов/выходов; расположение окон; список лиц, отвечающих за имущество; ответственное лицо от клиента, которое будет присутствовать в момент вскрытия помещения. После заключения договора объект подключается к сигнализации. В случае срабатывания сигнализации дежурный посылает патруль на осмотр объекта и сообщает ответственному лицу клиента о данном факте. Патруль, вместе ответственным лицом клиента, осматривает объект, проверяет сохранность имущества и работу сигнализации (в случае ложного срабатывания). После каждого выезда составляется акт, который является основанием для возбуждения уголовного дела относительно лиц, незаконно проникшим на объект. По результатам своей деятельности ОВО предоставляет отчетность в вышестоящие органы милицейского руководства.

№ 11. Обувная фабрика. Обувная фабрика производит разнообразную обувь, ассортимент которой зависит от конъюнктуры рынка, от сезона, от моды. У различных 63 поставщиков фабрика закупает необходимые для производства материалы и сырье. Готовая продукция отпускается в магазины под реализацию. При необходимости, магазины могут высказывать свои пожелания/претензии на ассортимент. Брак и отходы производства передаются специальному предприятию по утилизации. По результатам своей деятельности обувная фабрика производит отчисления в налоговые органы и предоставляет отчетность в органы государственной статистики.

№ 12. Мебельный центр. Мебельный центр занимается изготовлением мебели на заказ. Дизайнер приезжает к клиенту, замеряет, необходимые параметры будущей мебели и составляет предварительную смету. Клиент

вносит предоплату для закупки необходимых материалов. После изготовления мебели рассчитывается окончательная стоимость заказа, осуществляются доставка и сборка, происходит полный расчет за заказ. По результатам своей деятельности мебельный центр производит отчисления в налоговые органы и предоставляет отчетность в органы государственной статистики.

№ 13. Завод по производству напитков. Завод занимается производством и оптовой реализацией различных напитков. Клиент делает заказ на доставку партий напитков. В связи с тем, что производство является довольно длительным технологическим процессом (20–30 дней), заказы принимаются предварительно за месяц. В отделе менеджмента собираются все заказы на текущий месяц, рассчитывается необходимое количество сырья и материалов, составляется план работы производственного цеха. Готовые напитки поступают в отдел розлива, где упаковываются в тару и передаются на склад. По мере поступления готовой продукции на склад, рабочие склада развозят напитки заказчикам. По результатам своей деятельности завод по производству напитков производит отчисления в налоговые органы и предоставляет отчетность в органы государственной статистики.

 $N<sub>2</sub>$  14. Компьютерная компания. Компьютерная компания занимается продажей, ремонтом, сборкой, тестированием компьютерной техники. Также специалисты компании предоставляют услуги по разработке и монтажу локальных вычислительных сетей. Вся техника и комплектующие закупаются оптом у дилеров и хранятся на складе. Клиент, который хочет приобрести товар, оформляет заказ в торговом зале, а забирает технику со склада или оставляет заявку на ее доставку. Клиент, который хочет отремонтировать технику, приносит ее в сервисный отдел, откуда, по прошествии некоторого времени, забирает как отремонтированную или как технику, не подлежащую ремонту. По желанию клиента, специалисты компании могут выехать к клиенту для общей диагностики возникшей проблемы с техникой. По результатам своей деятельности компьютерная компания производит отчисления в налоговые органы и предоставляет отчетность в органы государственной статистики.

№ 15. Лизинговая компания. Лизинговая компания занимается специфической формой имущественных взаимоотношений, возникающих в результате приобретения в собственность имущества и последующего предоставления этого имущества во временное пользование лизингополучателю за определенную плату. В отличие от договора куплипродажи, по которому право собственности на товар переходит от продавца к покупателю, при лизинге право собственности на предмет аренды сохраняется за арендодателем, а лизингополучатель приобретает лишь право на его временное использование. По истечении срока лизингового договора лизингополучатель может приобрести объект сделки по согласованной цене, продлить лизинговый договор или вернуть оборудование владельцу. По результатам своей деятельности лизинговая компания производит отчисления в налоговые органы и предоставляет отчетность в органы государственной статистики.

 $N<sub>2</sub>$  16. Компания по предоставлению телекоммуникационных услуг. Компания занимается оказанием телекоммуникационных услуг абонентам. Клиент делает заявку на подключение к телекоммуникационным услугам и ему, по необходимости, устанавливают соответствующее оборудование. Оплата за услуги вносится путем авансовых платежей. Каждый факт предоставления услуги фиксируется соответствующим оборудованием и является основанием для списания соответствующей суммы с личного счета абонента. Клиент в любое время суток может получить отчет об оказанных ему услугах, их стоимости и остатку на личном счете абонента. По результатам своей деятельности компания производит отчисления в налоговые органы и предоставляет отчетность в органы государственной статистики.

№ 17. Управляющая компания ЖКХ. Управляющая компания (УК) ЖКХ занимается обслуживанием жилого фонда города. УК получает финансовые средства от населения и бюджета города в виде компенсаций и субсидий на коммунальные услуги. На основании поступивших средств УК осуществляет текущий ремонт жилого фонда, а также капитальный ремонт согласно плану. Для непосредственного выполнения работ УК нанимает соответствующую рабочую силу (сантехников, дворников, электриков и т. д.). По результатам своей деятельности УК ЖКХ производит отчисления в налоговые органы и предоставляет отчетность в органы государственной статистики.

№ 18. Авиакомпания. Авиакомпания совершает авиаперелеты между городами. В зависимости от парка самолетов, сезона, спроса составляется расписание полетов. Данные о клиентах, купивших билеты на рейс, поступают из кассы. В случае неблагоприятных погодных условий рейс может быть отложен или отменен, о чем необходимо сообщить клиентам, которые могут отказаться от рейса или вылететь другим. В авиакомпании существует система скидок для постоянных клиентов, детей, своих сотрудников. По результатам своей деятельности авиакомпания производит отчисления в налоговые органы и предоставляет отчетность в органы государственной статистики.

№ 19. Автобаза. Автобаза предоставляет услуги по перевозке пассажиров, различных грузов как в черте города, так и между соседними городами. Для регулярных рейсов оплата клиентами услуги происходит в момент их оказания. В остальных случаях клиент должен сделать заявку, которая может быть отклонена. Для междугородных перевозок в диспетчерской автобазы фиксируется маршрут следования рейса. По результатам своей деятельности автобаза производит отчисления в налоговые органы и предоставляет отчетность в органы государственной статистики.

№ 20. Хлебопекарня. Хлебопекарня занимается производством хлеба и

хлебобулочных изделий, которые выпекаются в специальном оборудовании печи. Готовый хлеб развозится по различным торговым точкам города, с которыми у хлебопекарни заключен долгосрочный договор на поставку хлебобулочных изделий. Также любое физическое или юридическое лицо может сделать предварительный заказ на выпечку большой партии изделий на некоторое мероприятие. Хлебопекарня, в зависимости от объема хлебобулочных изделий для торговых точек и наличия предварительных заказов, закупает у поставщиков соответствующий объем сырья и материалов, а также составляет график работы персонала. По результатам своей деятельности хлебопекарня производит отчисления в налоговые органы и предоставляет отчетность в органы государственной статистики.

 $N<sub>2</sub>$  21. Туроператор. Туроператор предоставляет возможность своим клиентам осуществить туристическую или деловую поездку в различные города России и мира. При разработке нового тура сначала анализируется текущая ситуация на рынке туризма и выбирается направление тура. После этого определяется статус тура, бронируются места в гостиницах и билеты на переезд к месту тура, разрабатывается культурная/деловая/развлекательная программа, утверждаются сроки тура. На каждый тур назначается ответственное лицо от туроператора, которое будет вести данный тур для улаживания проблем в случае возникновения каких-нибудь чрезвычайных или форсмажорных ситуаций. Клиент приходит в офис туроператора, где вместе с менеджером выбирает уже разработанный тур и оформляет путевку. После возвращения из тура клиент может высказать свои замечания или пожелания, которые будут учтены при доработке существующих туров или при разработке новых. Также, для дальнейшего улучшения тура, туроператор проводит анализ отчетов от посредников (гостиница, гиды и т. д.). По результатам своей деятельности туроператор производит отчисления в налоговые органы и предоставляет отчетность в органы государственной статистики.

№ 22. Студия звукозаписи. Студия звукозаписи занимается поиском исполнителей песен различных жанров для записи, выпуска и продажи их альбомов. Продюсер исполнителя договаривается со студией о создании альбома. После подписания договора исполнитель записывает альбом. Когда альбом полностью записан, он отправляется в тираж. Копии альбома распределяются по торговым точкам. По результатам своей деятельности студия звукозаписи производит отчисления в налоговые органы и предоставляет отчетность в органы государственной статистики.

№ 23. Культурный центр. Культурный центр занимается организацией и проведением различных массовых мероприятий (показ кино, театрализованные представления, различные шоу). В фойе здания проводятся различные выставки картин, музейных экспонатов. Каждое мероприятие разрабатывается самим центром или заказывается клиентом. На основе данных заказов формируется афиша на следующий месяц, составляются сценарии мероприятий,

подбираются актеры. К конкретным мероприятиям, по возможности, заказываются определенные выставки, которые могут проходить и отдельно. По результатам своей деятельности культурный центр производит отчисления в налоговые органы и предоставляет отчетность в органы государственной статистики.

№ 24. Больница. Больница осуществляет круглосуточное оказание услуг по лечению пациентов. Пациент подает заявку на лечение в регистратуру больницы. Регистратор выписывает направление больному, закрепляет за ним лечащего врача и, по мере надобности, койко-место. Пациент получает набор лечебных процедур до тех пор, пока его лечащий врач не примет решение о завершении лечения. Лекарства для лечения пациентов поступают в лечебные отделения со склада больницы. Также за все время нахождения в больнице пациентам предоставляется питание. По результатам своей деятельности больница производит отчисления в налоговые органы и предоставляет отчетность в органы государственной статистики.

 $N_2$  25. Автоцентр. Автоцентр занимается прямыми поставками автомобилей на заказ, ремонтом автомобилей, продажей автозапчастей. При заказе с клиентом оговариваются все технические данные автомобиля, ориентировочная цена, путь доставки. После этого автомобиль покупается у дилеров или на аукционе, доставляется в автоцентр, проходит техническое обслуживание и предпродажную подготовку (мойка, чистка салона и т. д.) в автосервисе. Также в автосервисе имеется магазин по продаже автозапчастей. По результатам своей деятельности автоцентр производит отчисления в налоговые органы и предоставляет отчетность в органы государственной статистики.

№ 26. Компания по оказанию услуг кабельного телевидения. Компания занимается установкой и осуществлением сервиса по услугам кабельного телевидения. Клиент обращается в компанию и, на основе предложенных ему пакетов, подает заявку на подключение к необходимому ему пакету услуг. После этого клиента подключают к выбранному пакету и предоставляют ему сервис по изменению пакета, ремонту оборудования. Учитывая пожелания клиентов, компания составляет новые пакеты или изменяет уже существующие. По результатам своей деятельности компания производит отчисления в налоговые органы и предоставляет отчетность в органы государственной статистики.

№ 27. Рыболовецкая компания. Рыболовецкая компания занимается выловом морепродуктов, производством из них готовой продукции. Клиент подает заявку на определенный вид продукции. Компания проводит анализ количества хранимой продукции и заявок клиентов, результатом которого будет план вылова морепродуктов. После самого отлова морепродукты поставляются в производственные цехи, которые на основе сданных

морепродуктов производят продукцию. Готовая продукция направляется на хранение в холодильник, откуда ее забирает клиент. По результатам своей деятельности компания производит отчисления в налоговые органы и предоставляет отчетность в органы государственной статистики.

№ 28. Спортивный комплекс. Спортивный комплекс предоставляет услуги по проведению спортивных тренировок. Тренировки, относящиеся к одному виду спорта, объединяются в спортивные секции. Клиент обращается в спортивный комплекс, где получает абонемент на посещение спортивной секции. На основе купленных абонементов составляется расписание тренировок на следующий месяц. Также, в зависимости от загруженности спортивного комплекса, распределяются тренеры спортивных секций. По результатам своей деятельности спортивный комплекс производит отчисления в налоговые органы и предоставляет отчетность в органы государственной статистики.

№ 29. Гостиница. Гостиница служит для обеспечения проживания, предоставления социально-бытовых услуг и создания условий жизнедеятельности клиентов на небольшой временной срок. Клиент приезжает в гостиницу и заказывает номер. В номере клиента ежедневно осуществляется уборка и раз в неделю — смена постельного белья. Клиент может заказать себе дополнительные услуги (вызов такси, пробуждение в определенное время и т. д.). Любой номер можно забронировать заранее. Периодически гостиница обновляет свою мебель, интерьер, производит перепланировку номеров. По результатам своей деятельности гостиница производит отчисления в налоговые органы и предоставляет отчетность в органы государственной статистики.

№ 30. Банк. Банк — это предприятие, осуществляющее регулирование платежного оборота в наличной и безналичной формах. Банк привлекает денежные средства физических и юридических лиц во вклады; размещает привлеченные средства от своего имени и за свой счет; открывает и ведет банковские счета физических и юридических лиц; инкассирует денежные средства, векселя, платежные и расчетные документы; производит кассовое обслуживание физических и юридических лиц; производит куплю-продажу иностранной валюты в наличной и безналичной формах; предоставляет услугу хранения ценных бумаг и драгоценных металлов; осуществляет выдачу банковских гарантий; осуществляет переводы денежных средств по поручению физических лиц без открытия банковских счетов. По результатам своей деятельности банк производит отчисления в налоговые органы и предоставляет отчетность в органы государственной статистики и Центральный Банк РФ.

#### **Опрос по разделам (темам)**

1. Человекомашинное взаимодейстие Введение в предметную область

человекомашинного интерфейса Виды человеко-машинного интерфейса Проектирование человеко-машинного интерфейса Построение модели пользователя

- 2. Межпрограммное взаимодействие Виды межпрограммного интерфейса Проектирование межпрограммного интерфейса Клиент-серверный межпрограммный интерфейс Обмен данными через именованные блоки памяти
- 3. Оконный интерфейс Введение в предметную область классического оконного интерфейса Основные оконные примитивы Составные оконные примитивы Модель-представление Сложные элементы управления Комбинирование оконных элементов
- 4. Модели данных Введение в предметную область интерфейса программы с внешними источниками данных Объектно ориентированный подход к БД Клиент-серверный доступ к реляционным источникам
- 5. Документирование интерфейса Документирование интерфейса

#### **Отчет по лабораторной работе (ОЛР)**

Тематический план лабораторных работ на тему " Дизайн интерфейса прикладных решений" следующий:

Лабораторно-практическое занятие №5. Пользовательские интерфейсы прямого манипулирования и их проектирование

Лабораторно-практическое занятие №6. Интеллектуальные элементы пользовательских интерфейсов

Лабораторно-практическое занятие №7. Разработка функциональных возможностей пользовательских интерфейсов

Лабораторно-практическое занятие №8. Технология Drag and Drop при создании интерфейса

#### **Краткие методические указания**

На выполнение одной лабораторной работы отводится не менее двух двухчасовых занятий. После выполнения каждой лабораторной работы студент должен представить отчет о ее выполнении, а также, по указаниям преподавателя, выполнить дополнительные практические задания по теме лабораторной работы.

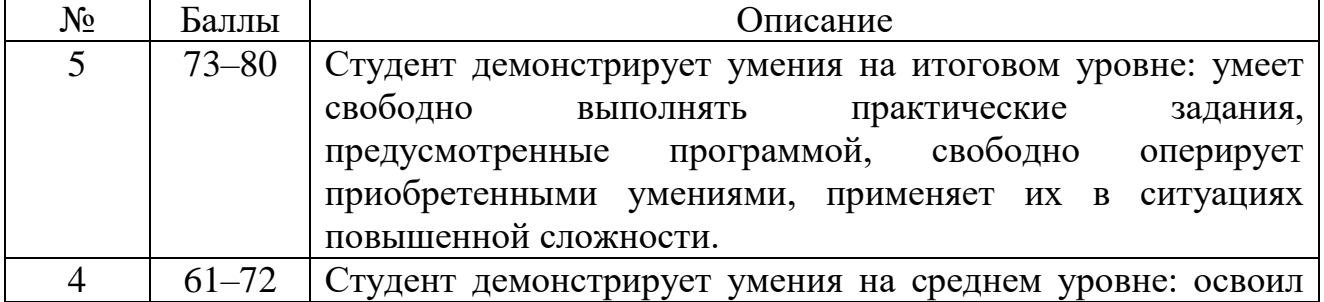

**Критерии оценки**

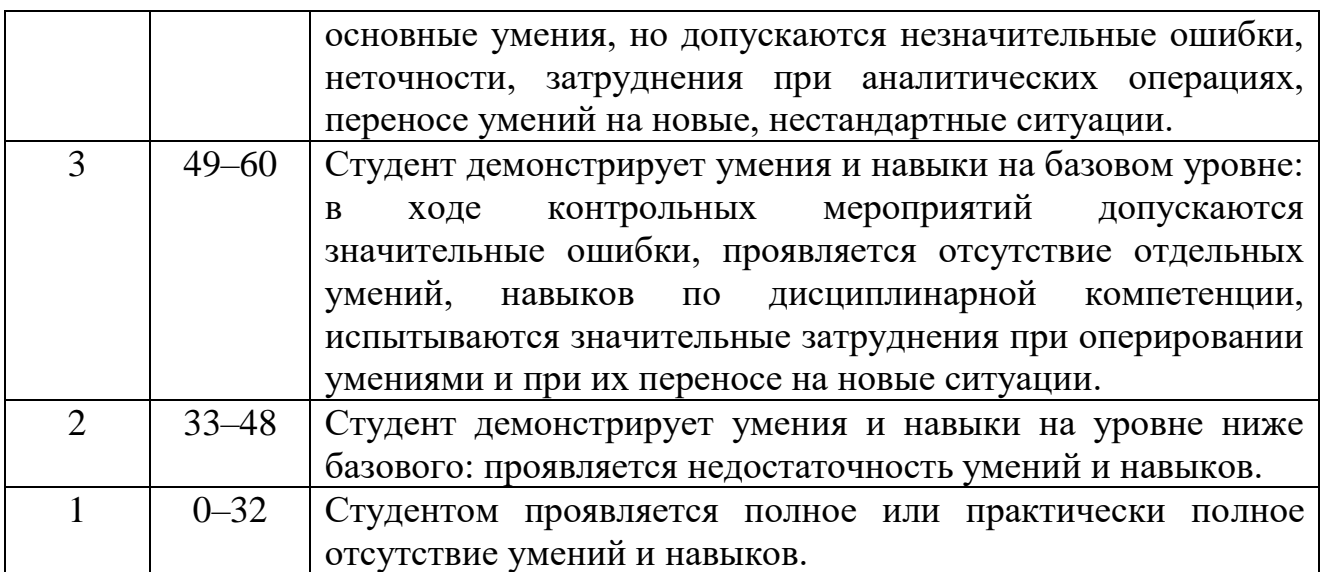

#### **Тест Для промежуточной аттестации ОМ:**

Вопросы для зачета:

#### **1. Формирование индивидуального информационного пространства:**

- a. установка программного обеспечения на персональный компьютер;
- b. создание текстовых, графических и других документов;
- c. перенос (копирование) на свой компьютер фотографий, фильмов, текстов, музыки;
- d. сохранение на своем компьютере ссылок на сетевые ресурсы;
- e. все выше перечисленное;
- **2.** Информационное пространство пользователя
	- a) пространство при переносе, копировании и сохранения ссылок;
	- b) при решении задач по физике с помощью компьютера;
	- c) это информационные ресурсы (файлы с программами, документами, веб-сайты, фотографии, видеофрагменты и др.), которые доступны пользователю при работе на ПК;
	- d) при решении задач по геометрии с помощью создания документов;
	- e) рисование объектов;

#### **3. Совокупность средств и правил взаимодействия компьютера и человека:**

- a) аппаратный интерфейс;
- b) системный интерфейс;
- c) человеческий рабочий интерфейс;
- d) пользовательский интерфейс;
- e) прикладной интерфейс;

#### **4. Можно выделить следующие типы окон:**

- a) окна папок;
- b) диалоговые окна;
- c) окна приложений;
- d) окна документов;
- e) все выше перечисленное;
- **5. Диалоговые окна предназначены для:**
- a) для одностороннего взаимодействия человека и компьютера;
- b) для диалога человека и компьютера;
- c) для одностороннего взаимодействия компьютера и человека
- d) для диалога человека и человека;
- e) для диалога компьютера и компьютера;

#### **6. Основными элементами графического интерфейса являются:**

- a) окна и меню;
- b) папки и файлы;
- c) рабочий стол и кнопка «Пуск»
- d) программы;
- e) окна приложений;

#### **7. Совокупность средств и правил взаимодействия пользователя с компьютером называют:**

- a) аппаратным интерфейсом;
- b) программным интерфейсом;
- c) процессом;
- d) объектом управления;
- e) пользовательским интерфейсом

#### **8. Какие из перечисленных функций отображены кнопками состояния окна?**

- a) свернуть, копировать, восстановить, закрыть;
- b) свернуть, копировать, вставить;
- c) вырезать, вставить, закрыть, копировать;
- d) свернуть, развернуть, восстановить, закрыть;
- e) вырезать, удалить, копировать, вставить;

# **9. Объекты объектно-ориентированного графического интерфейса представляются**

#### **в виде:**

- a) иконок с картинками;
- b) значков с рисунками;
- c) иконок и значков;
- d) заранее заданными частями экрана;
- e) картинок с рисунками;

# **10. Программы, с помощью которых пользователь решает свои информационные**

#### **задачи, не прибегая к программированию, называются:**

- a) драйверами;
- b) сервисными программами;
- c) прикладными программами;
- d) текстовыми редакторами;
- e) операционной системой;

#### 11. **Комплекс программ, обеспечивающих совместное функционирование всех**

**устройств компьютера и предоставляющих пользователю доступ к его ресурсам, — это:**

- a) файловая система;
- b) прикладные программы;
- c) операционная система;
- d) сервисные программы;
- e) текстовыми редакторами;

#### **12. Основное окно операционной системы:**

- a) окна и меню;
- b) рабочий стол;
- c) панель задач;
- d) кнопка «Пуск»
- e) программы и приложения;

#### **13. Совокупность всех программ, предназначенных для выполнения на компьютере, называют:**

- a) системой программирования;
- b) программным обеспечением;
- c) операционной системой;
- d) приложениями;
- e) программами;
- 14. Взаимодействие человека и компьютера строится на основе:
	- a) объектного графического интерфейса;
	- b) ориентированного интерфейса;
	- c) объектно-ориентированного графического интерфейса;
	- d) простого интерфейса;
	- e) сложного интерфейса;